# 12 **Distribuciones bidimensionales**

# ACTIVIDADES INICIALES

12.I. Halla la ecuación de la recta que pasa por el punto  $A(-2, 5)$  y tiene por pendiente  $-\frac{1}{2}$  $\frac{1}{2}$ . Calcula la ordenada en el origen y represéntala.

La ecuación de la recta es de la forma  $y = -\frac{1}{2}$  $\frac{1}{2}x + b$ . La recta pasa por el punto  $A(-2, 5)$ ; por tanto:  $5 = -\frac{1}{2}$  $\frac{1}{2} \cdot (-2) + b \Rightarrow b = 4$ La recta tiene por ecuación  $y = -\frac{1}{2}$  $\frac{1}{2}x + 4.$ La ordenada en el origen es 4.

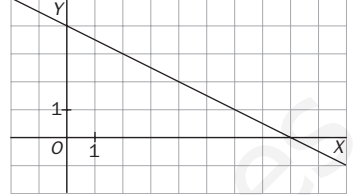

- 12.II. En cada caso, calcula la pendiente de la recta que pasa por los siguientes puntos.
	- a) *A*(3, 2) y *B*(1, 1)
	- b)  $A(-5, 4)$  y  $B(-1, 0)$

a) 
$$
m = \frac{1 - 2}{1 - 3} = \frac{1}{2}
$$
  
b)  $m = \frac{0 - 4}{-1 - (-5)} = \frac{-4}{4} = -1$ 

# EJERCICIOS PROPUESTOS

12.1. La siguiente tabla proporciona la distribución conjunta de frecuencias absolutas de la variable *X*, que representa el número de tarjetas de crédito que posee una persona, y la variable *Y*, que representa el número de compras semanales realizadas con tarjeta de crédito.  $= -\frac{1}{2} \times (-2) + 0 \Rightarrow 0 = 4$ <br>
rockalise por ecucción  $y = -\frac{1}{2}x + 4$ .<br>
rockanda en el origen es 4.<br>
condenada en el origen es 4.<br>
(A(3, 2) y B(1, 1)<br>  $m = \frac{1-2}{1-(-5)} = \frac{1}{4} = -1$ <br>  $\frac{0-4}{-1-(-5)} = \frac{-4}{4} = -1$ <br>
EUERCICIOS PROP

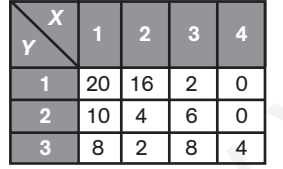

- a) Calcula las distribuciones marginales. ¿Cuántas personas tienen más de tres tarjetas?
- b) ¿Cuál es el número más frecuente de tarjetas de crédito?
- c) ¿Cuántas personas realizan dos o menos de dos compras semanales?
- d) ¿Cuál es la media y la varianza del número de tarjetas que posee una persona?
- e) ¿Cuál es la media y la varianza del número de compras semanales realizadas con tarjeta?

Construimos las siguientes tablas:

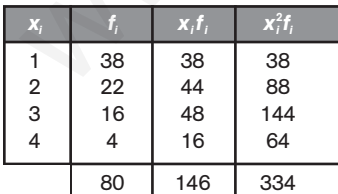

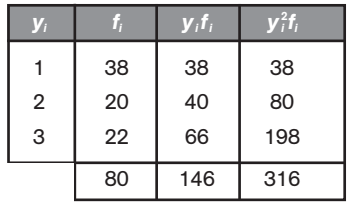

a) Cuatro personas tienen más de tres tarjetas.

b) El número más frecuente de tarjetas de crédito es 1.

c)  $20 + 38 = 58$  personas realizan más de dos compras semanales.

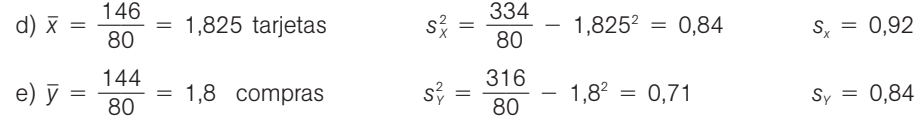

12.2. Las calificaciones de 39 alumnos en Filosofía e Historia han sido las siguientes:

| Filosofía $(x_i)$      |  |   | b |  |   | 9 |  |
|------------------------|--|---|---|--|---|---|--|
| Historia $(y_i)$       |  | ບ | ხ |  | c | c |  |
| $N$ . de alumnos $(f)$ |  |   |   |  |   |   |  |

a) Representa el diagrama de dispersión.

- b) A la vista del diagrama de dispersión, ¿se puede establecer que existe algún tipo de relación entre las calificaciones de Historia y Filosofía?
- c) Calcula la nota media en Historia.

a) c) Formamos la tabla:

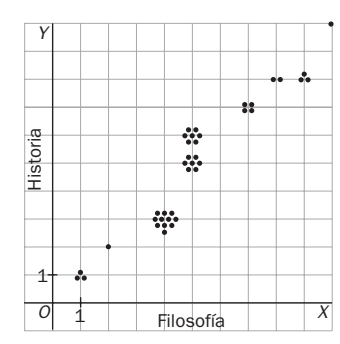

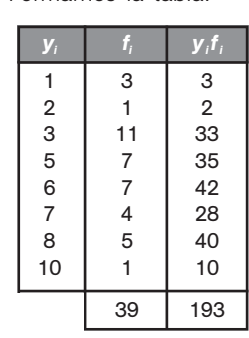

 $\bar{y} = \frac{19}{3}$ 3 9 9  $\frac{33}{0}$  = 4,95

b) A mayor nota de Filosofía, mayor nota de Historia

12.3. En la siguiente tabla se recogen las edades y el grado de psicomotricidad de 44 niños:

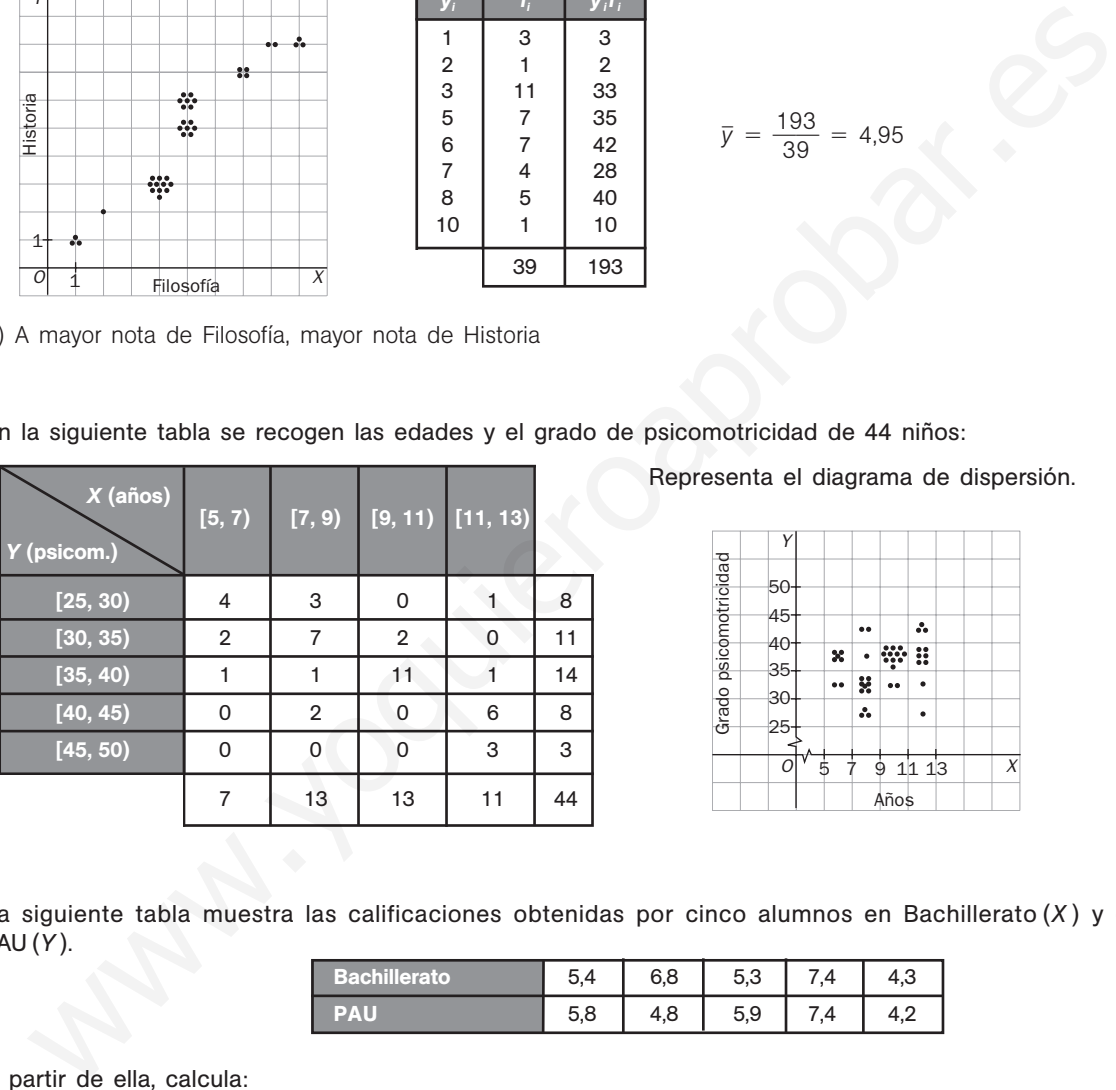

Representa el diagrama de dispersión.

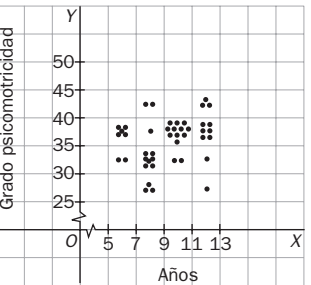

12.4. La siguiente tabla muestra las calificaciones obtenidas por cinco alumnos en Bachillerato (*X* ) y en las PAU (*Y* ).

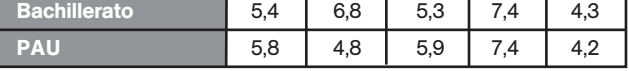

A partir de ella, calcula:

a) Las medias y las varianzas de *X* y de *Y*.

b) La covarianza de (*X*, *Y* ).

Formamos la tabla:

29,2

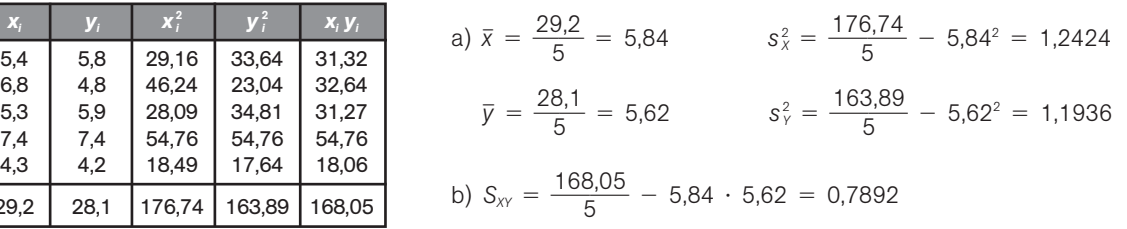

12.5. En un depósito cilíndrico la altura del agua que contiene varía conforme pasa el tiempo según la siguiente tabla:

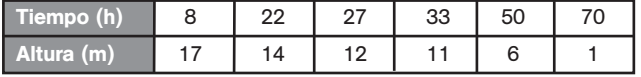

Halla:

a) Las medias de *X* y de *Y*.

b) Las varianzas de *X* y de *Y*.

c) La covarianza de (*X*, *Y* )

Formamos la tabla:

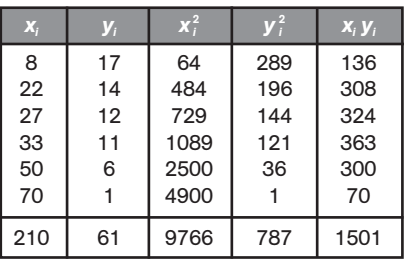

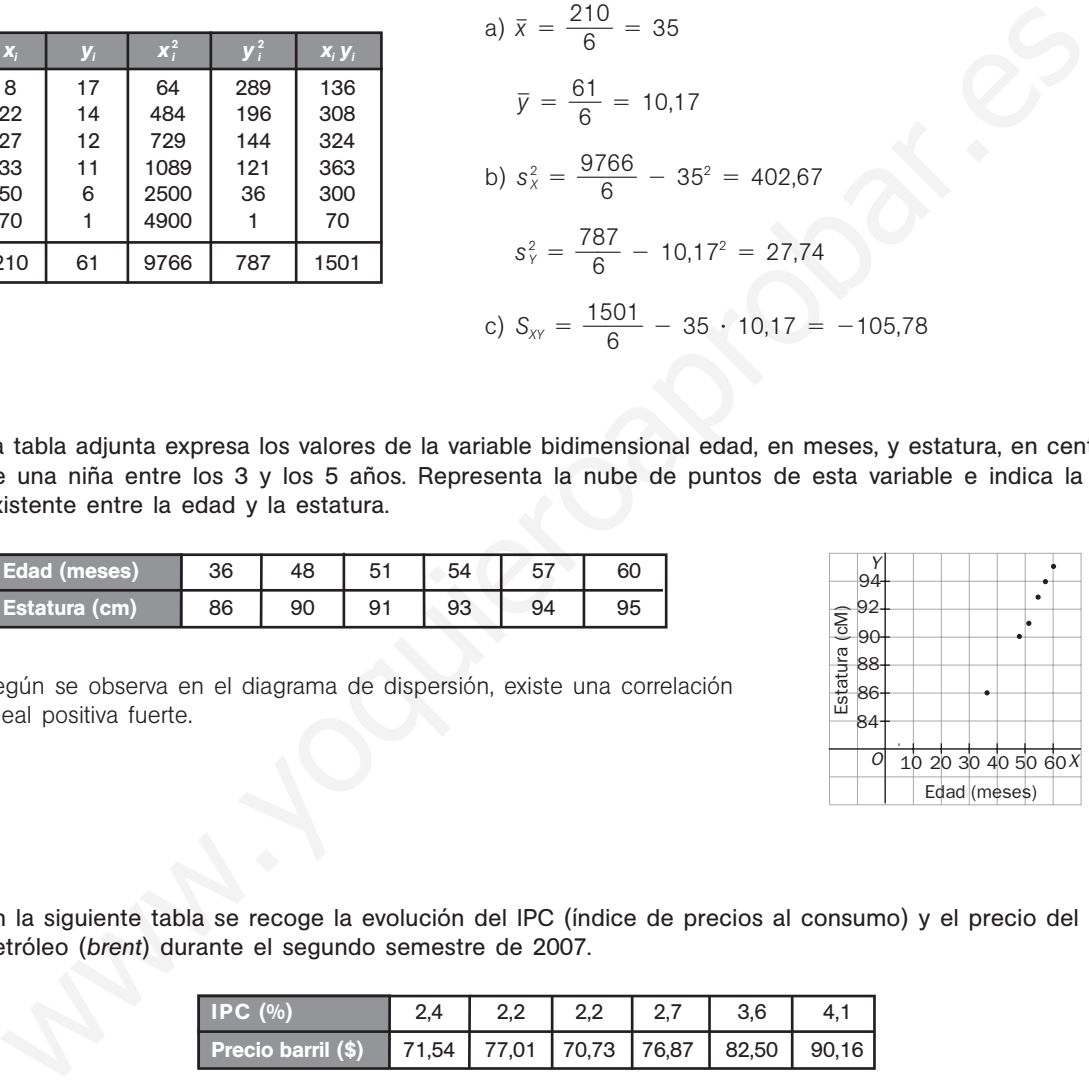

12.6. La tabla adjunta expresa los valores de la variable bidimensional edad, en meses, y estatura, en centímetros, de una niña entre los 3 y los 5 años. Representa la nube de puntos de esta variable e indica la relación existente entre la edad y la estatura.

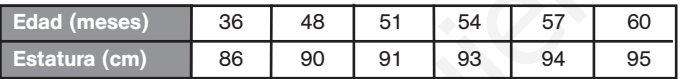

Según se observa en el diagrama de dispersión, existe una correlación lineal positiva fuerte.

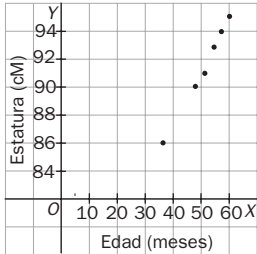

12.7. En la siguiente tabla se recoge la evolución del IPC (índice de precios al consumo) y el precio del barril de petróleo (*brent*) durante el segundo semestre de 2007.

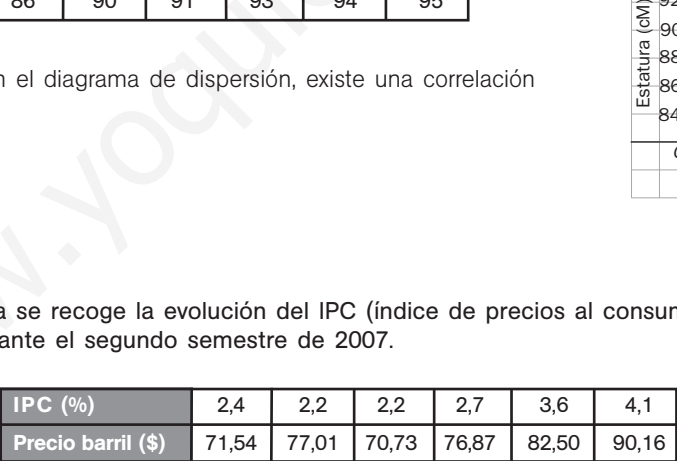

¿Se puede asegurar que la evolución del IPC está directamente relacionada con el precio del petróleo?

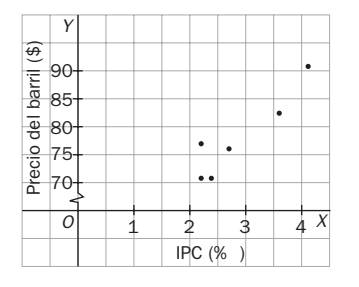

Sí, existe una correlación lineal positiva fuerte.

12.8. Los números 0, 0,8 y 1 son los valores absolutos del coeficiente de correlación de las distribuciones bidimensionales cuyas nubes de puntos se adjuntan:

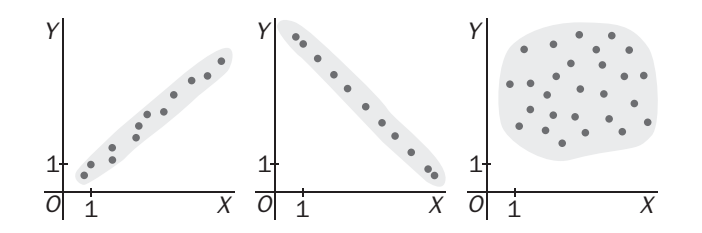

Asigna a cada diagrama su coeficiente de correlación, cambiando el signo cuando sea necesario.

Primero: 0,8 Segundo:  $-1$ Tercero: 0

12.9. (PAU) Los resultados de los exámenes de Inglés (*X* ) y Matemáticas (*Y* ) de 8 alumnos han sido los siguientes:

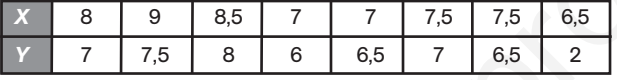

- a) Halla el coeficiente de correlación de las calificaciones en Inglés y Matemáticas de los siete primeros alumnos.
- b) Calcula el coeficiente de correlación de esas dos variables para los ocho alumnos.
- c) Explica la diferencia entre los resultados obtenidos.
- a) Formamos la tabla:

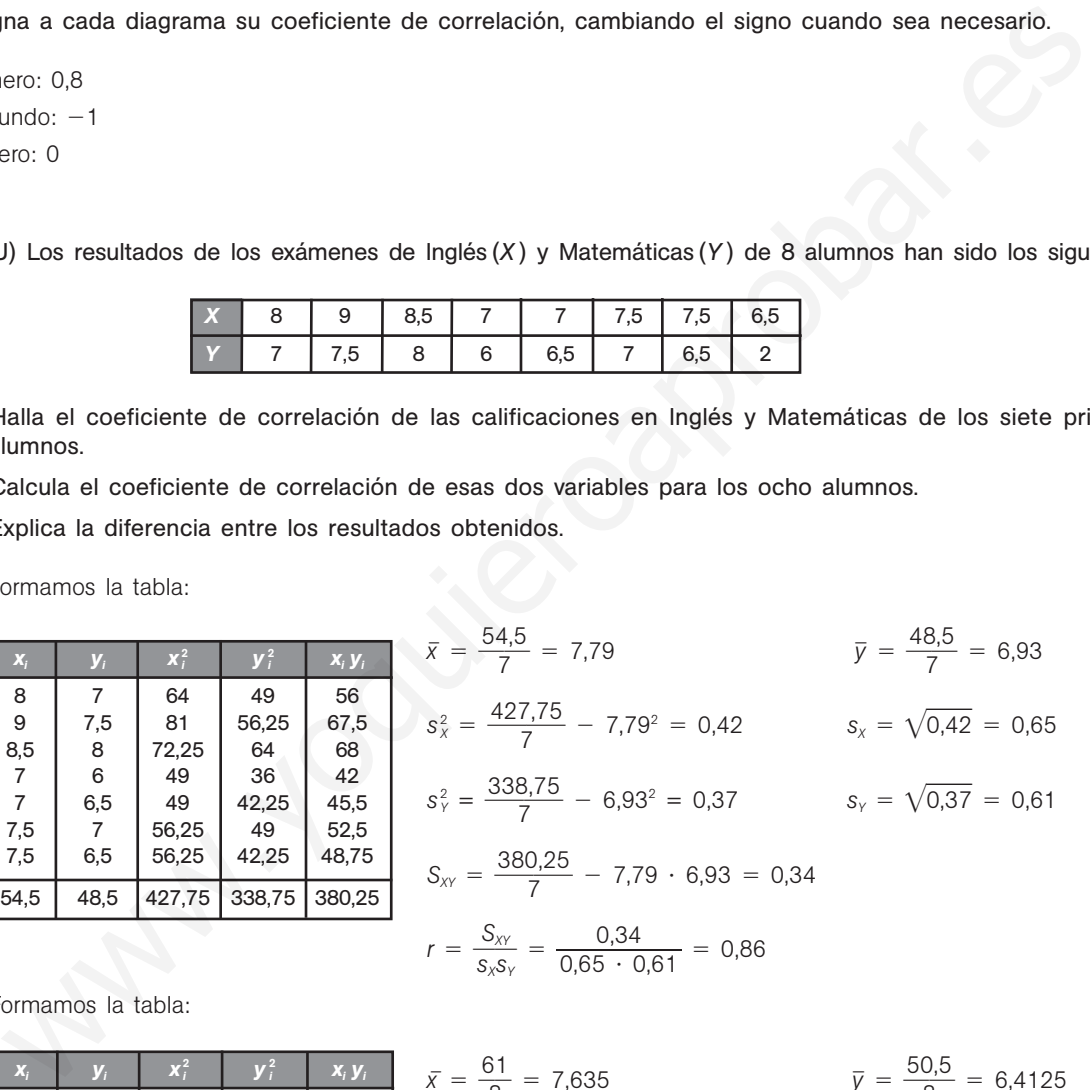

b) Formamos la tabla:

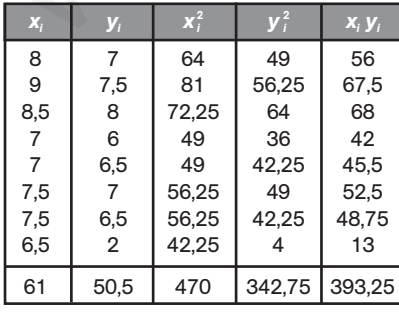

$$
\bar{x} = \frac{61}{8} = 7,635
$$
\n
$$
\bar{y} = \frac{50,5}{8} = 6,4125
$$
\n
$$
s_x^2 = \frac{470}{8} - 7,625^2 = 0,61
$$
\n
$$
s_y^2 = \frac{342,75}{8} - 6,3125^2 = 3
$$
\n
$$
s_y = \sqrt{3} = 1,73
$$
\n
$$
S_{xy} = \frac{393,25}{8} - 7,625 \cdot 6,3125 = 1,02
$$
\n
$$
r = \frac{S_{xy}}{s_x s_y} = \frac{1,02}{0,78 \cdot 1,73} = 0,76
$$

c) Mientras que los siete primeros alumnos tienen una nota pareja en las dos materias, el último no.

12.10. (PAU) En cierto país, el tipo de interés y el índice de la Bolsa en los seis últimos meses vienen dados por la siguiente tabla.

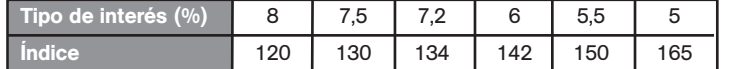

Halla el índice previsto de la Bolsa en el séptimo mes, suponiendo que el tipo de interés en ese mes fue del 4,1%, y analiza la fiabilidad de la predicción, según el valor del coeficiente de correlación.

Formamos la tabla:

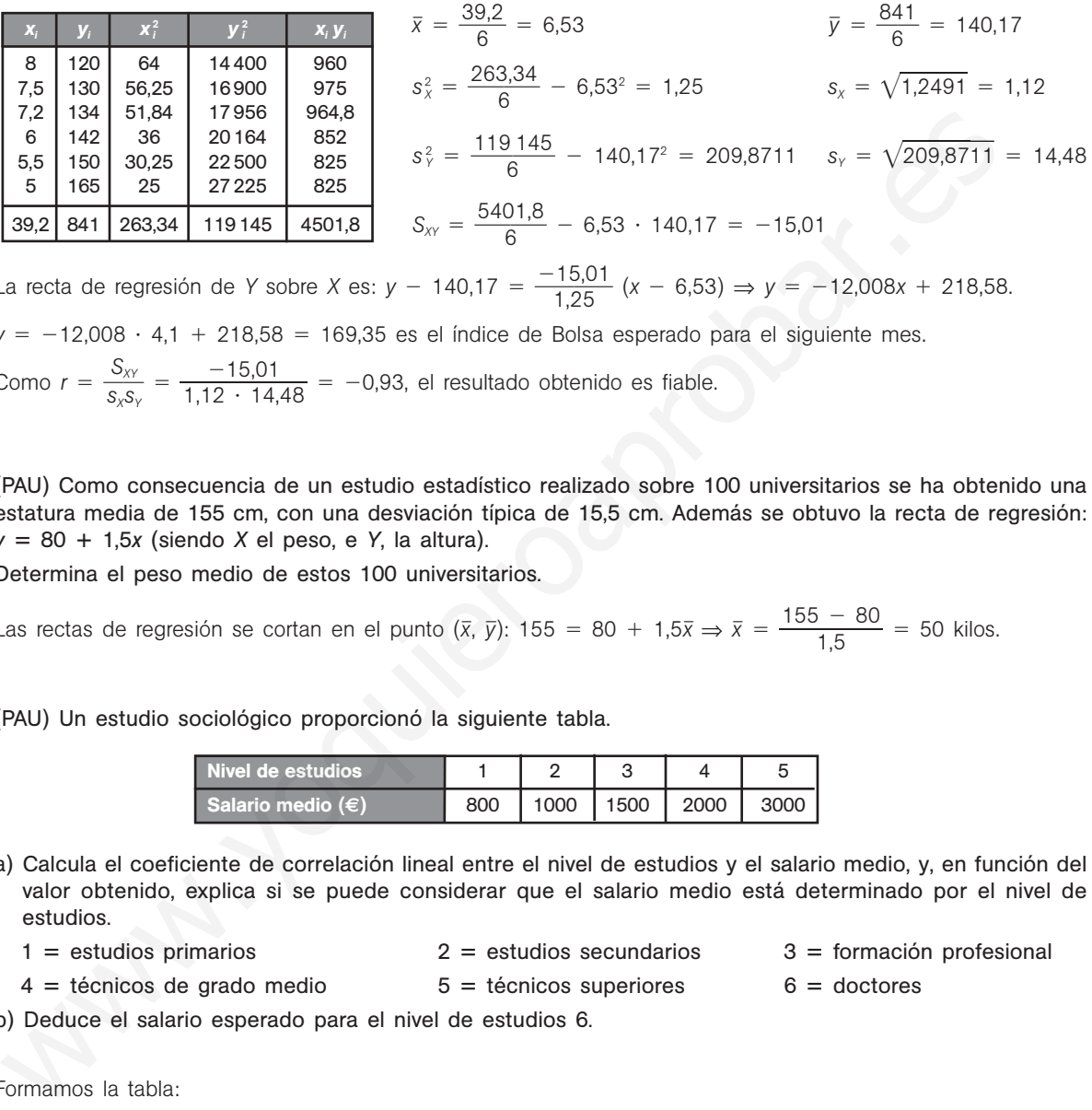

La recta de regresión de *Y* sobre *X* es:  $y - 140,17 = \frac{-15}{1,25}$ 1 , 5 2 ,  $\frac{5,01}{25}$  (*x* − 6,53) ⇒ *y* = −12,008*x* + 218,58.

*y* = -12,008 · 4,1 + 218,58 = 169,35 es el índice de Bolsa esperado para el siguiente mes.  $\frac{xy}{s_y} = \frac{-15}{1,12}$ 1 5 ,0  $\frac{5.01}{14.48}$  = -0,93, el resultado obtenido es fiable.

Como  $r = \frac{S}{s_x}$ *X X s Y*  $\ddot{\phantom{0}}$ 1

12.11. (PAU) Como consecuencia de un estudio estadístico realizado sobre 100 universitarios se ha obtenido una estatura media de 155 cm, con una desviación típica de 15,5 cm. Además se obtuvo la recta de regresión: *y* - 80 1,5*x* (siendo *X* el peso, e *Y*, la altura).

Determina el peso medio de estos 100 universitarios.

Las rectas de regresión se cortan en el punto ( $\bar{x}$ ,  $\bar{y}$ ): 155 = 80 + 1,5 $\bar{x} \Rightarrow \bar{x} = \frac{155}{1}$ 1 -  $\frac{-80}{5}$  = 50 kilos.

12.12. (PAU) Un estudio sociológico proporcionó la siguiente tabla.

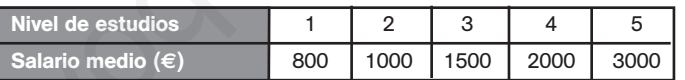

- a) Calcula el coeficiente de correlación lineal entre el nivel de estudios y el salario medio, y, en función del valor obtenido, explica si se puede considerar que el salario medio está determinado por el nivel de estudios.
	- $1 =$  estudios primarios  $2 =$

 $2 =$  estudios secundarios  $5 = t$ écnicos superiores

 $3 =$  formación profesional  $6 =$  doctores

 $s_x = 1,41$ 

b) Deduce el salario esperado para el nivel de estudios 6.

4 = técnicos de grado medio  $5 =$ 

Formamos la tabla:

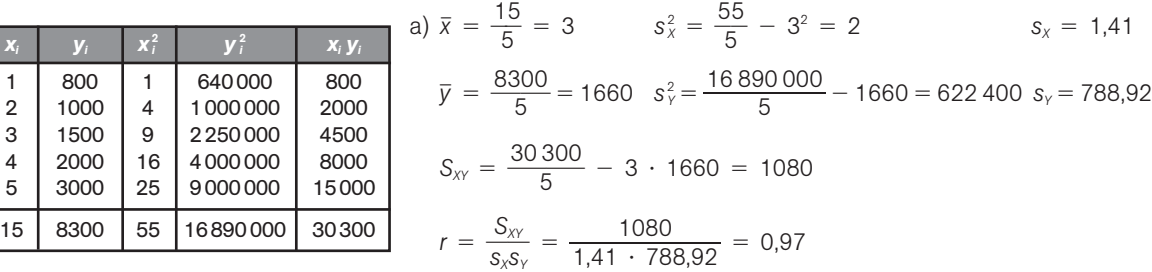

Se puede considerar que el salario es en función del nivel de estudios.

b)  $y - 1660 = 540(x - 3) \Rightarrow y = 540x + 40 \Rightarrow y = 540 \cdot 6 + 40 = 3280$  euros.

12.13. Sea la variable bidimensional dada por la siguiente tabla.

|  |  | $1 \quad 1 \quad 1 \quad 3 \quad 1$ |  |  |
|--|--|-------------------------------------|--|--|

- a) Halla la recta de Tukey.
- b) Halla la recta de regresión de Y sobre *X*.
- c) Representa la nube de puntos y las dos rectas obtenidas.
- a) Dividimos el conjunto de datos en los grupos:

 $G_1 = \{(1, 5), (2, 6), (3, 8)\}\$  $G_2 = \{(4, 11), (5, 1), (6, 13)\}$  $G_3 = \{(7, 14), (8, 14), (9, 17)\}$ Mediana de las abscisas de  $G_1: x_1 = 2 \Rightarrow P_1(2, 6)$ Mediana de las ordenadas de  $G_1$ :  $y_1 = 6$ Mediana de las abscisas de  $G_2$ :  $x_2 = 5 \Rightarrow P_2(5, 11)$ Mediana de las ordenadas de  $G_2$ :  $y_2 = 11$ Mediana de las abscisas de *G*<sub>3</sub>:  $x_3 = 8 \Rightarrow P_3(8, 14)$ Mediana de las ordenadas de  $G_3$ :  $y_3 = 14$ Baricentro del triángulo  $P_1$ ,  $P_2$ ,  $P_3$ :  $G\left(\frac{2+5}{3}\right)$  $\frac{5+8}{3}$ , 6 + 1  $6 + 11$  $\left(\frac{1+14}{3}\right) = \left(5, \frac{3}{3}\right)$  $\frac{6}{9} = \frac{1(7, 14)(8, 14)(8, 17)}{1(7, 14)(8, 14)(8, 17)}$ <br>
Mediana de las absolissa de G<sub>i</sub>: x<sub>i</sub> = 2 → P<sub>1</sub>(2, 6)<br>
Mediana de las absolissa de G<sub>i</sub>: x<sub>i</sub> = 5 → P<sub>2</sub>(6, 11)<br>
Mediana de las ordenadas de G<sub>i</sub>: x<sub>i</sub> = 1<br>
Medi

Pendiente de la recta que pasa por  $P_1$  y  $P_3$ :  $m = \frac{14}{8}$ 8 4 -  $\frac{-6}{-2} = \frac{8}{6}$  $\frac{8}{6} = \frac{4}{3}$ 

Recta de Tukey:  $y - \frac{3}{5}$ 3  $\frac{1}{2} = \frac{4}{3}$  $\frac{4}{3}(x - 5) \Rightarrow y = \frac{4}{3}$  $\frac{4}{3}x + \frac{1}{3}$ 3  $\frac{1}{2}$ 

b) Formamos la tabla:

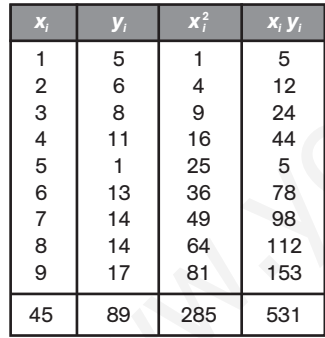

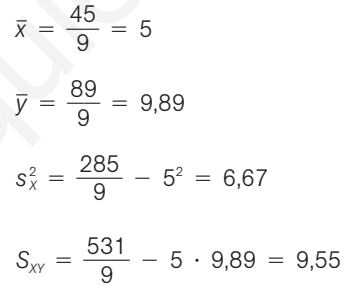

La recta de regresión de *Y* sobre *X* es:

$$
y - 9,89 = \frac{9,55}{6,67} (x - 5) \Rightarrow y = 1,43x + 2,74
$$

3  $\left(\frac{1}{3}\right)$ 

3

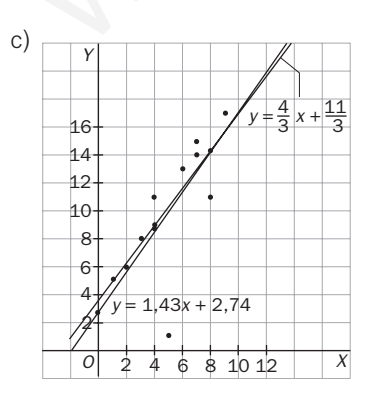

12.14. La siguiente tabla da los datos obtenidos para una variable bidimensional.

|  | $\overline{A}$ |  | 18   16   13   18   15   10   11 |  |  |
|--|----------------|--|----------------------------------|--|--|

a) Halla la recta de regresión de *Y* sobre *X*.

b) Calcula la recta de Tukey.

c) Representa la nube de puntos y las dos rectas obtenidas.

a) Formamos la tabla:

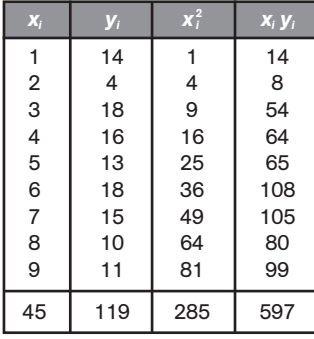

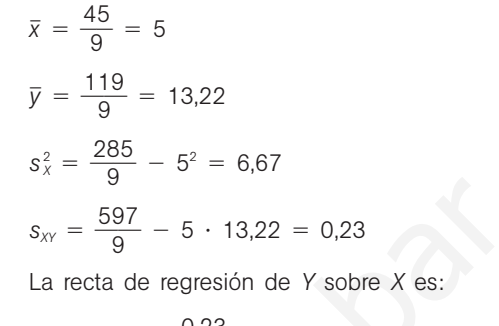

$$
y - 13,22 = \frac{0.23}{6.67} (x - 5) \Rightarrow y = 0.034x + 13.05
$$

b) Formamos con los datos ordenados tres grupos:

 $G_1 = \{(1, 14), (2, 4), (3, 18)\}\$  $G_2 = \{(4, 16), (5, 13), (6, 18)\}$  $G_3 = G_3 = \{(7, 15), (8, 10), (9, 11)\}$ 

Para cada grupo G<sub>i</sub> hallamos el punto P<sub>i</sub> (x<sub>i</sub>, y<sub>i</sub>):

 $P_1(2, 14)$   $P_2(5, 16)$   $P_3(8, 11)$ 

El baricentro del triángulo de vértices  $P_1 P_2 P_3$  tiene por coordenadas:

*xG* 2 5 3 <sup>8</sup> <sup>5</sup> *yG* 14 1 3 <sup>6</sup> <sup>11</sup> 4 3 1 La pendiente *P*<sup>1</sup> *<sup>P</sup>*<sup>3</sup> es: *<sup>m</sup>* 11 8 --1 <sup>2</sup> <sup>4</sup> - 3 6 - 1 2 Recta de Tukey: *y* - 4 3 1 - 1 2 (*x* - 5) ⇒ *y* - 1 2 *x* 9 www.yoquieroaprobar.es

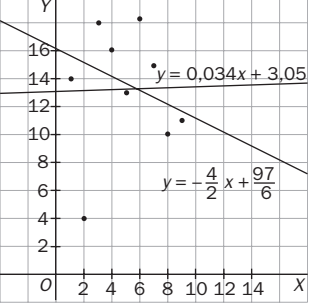

# **EJERCICIOS**

6  $\frac{7}{2}$ 

## Nube de puntos y correlación

12.15. Considera las siguientes nubes de puntos.

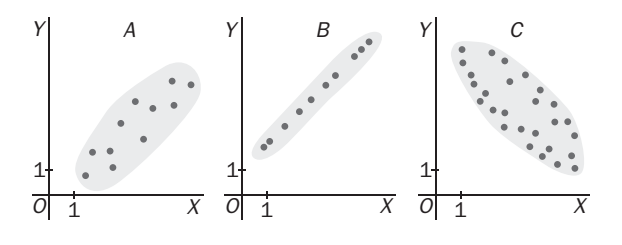

- a) ¿En cuál de ellas los datos se ajustarán mejor a una recta?
- b) Asigna a cada una de las nubes uno de los siguientes coeficientes de correlación, fijando el signo en cada caso.

$$
r_{1}-\pm 0.99
$$

 $r_2 = \pm 0.6$ 

 $r_3 = \pm 0.8$ 

a) Se ajustará mejor a una recta la nube de puntos del apartado b.

b) *A*:  $r = 0.8$  *B*:  $r = 0.99$  *C*:  $r = -0.6$ 

12.16. (PAU) En las gráficas siguientes se muestran las rectas de regresión obtenidas en tres estudios estadísticos.

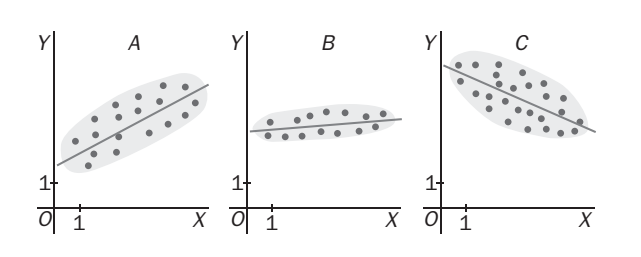

- a) ¿En cuál de las gráficas el coeficiente de correlación será mayor?
- b) Indica en qué gráficas el coeficiente de correlación sería negativo. Justifica las respuestas.
- a) El de la gráfica *B*, ya que los puntos están más agrupados.
- b) El de la gráfica *C*, ya que los puntos se agrupan en torno a una recta de pendiente negativa.
- 12.17. (PAU) En una empresa de transportes trabajan cuatro conductores. Los años de antigüedad de sus permisos de conducir y el número de infracciones cometidas en el último año por cada uno de ellos son los siguientes:

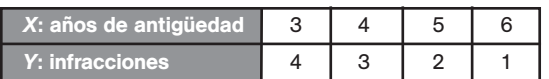

a) Representa gráficamente los datos anteriores. Razona si muestran correlación positiva o negativa.

b) Calcula el coeficiente de correlación e interprétalo en términos de la situación real.

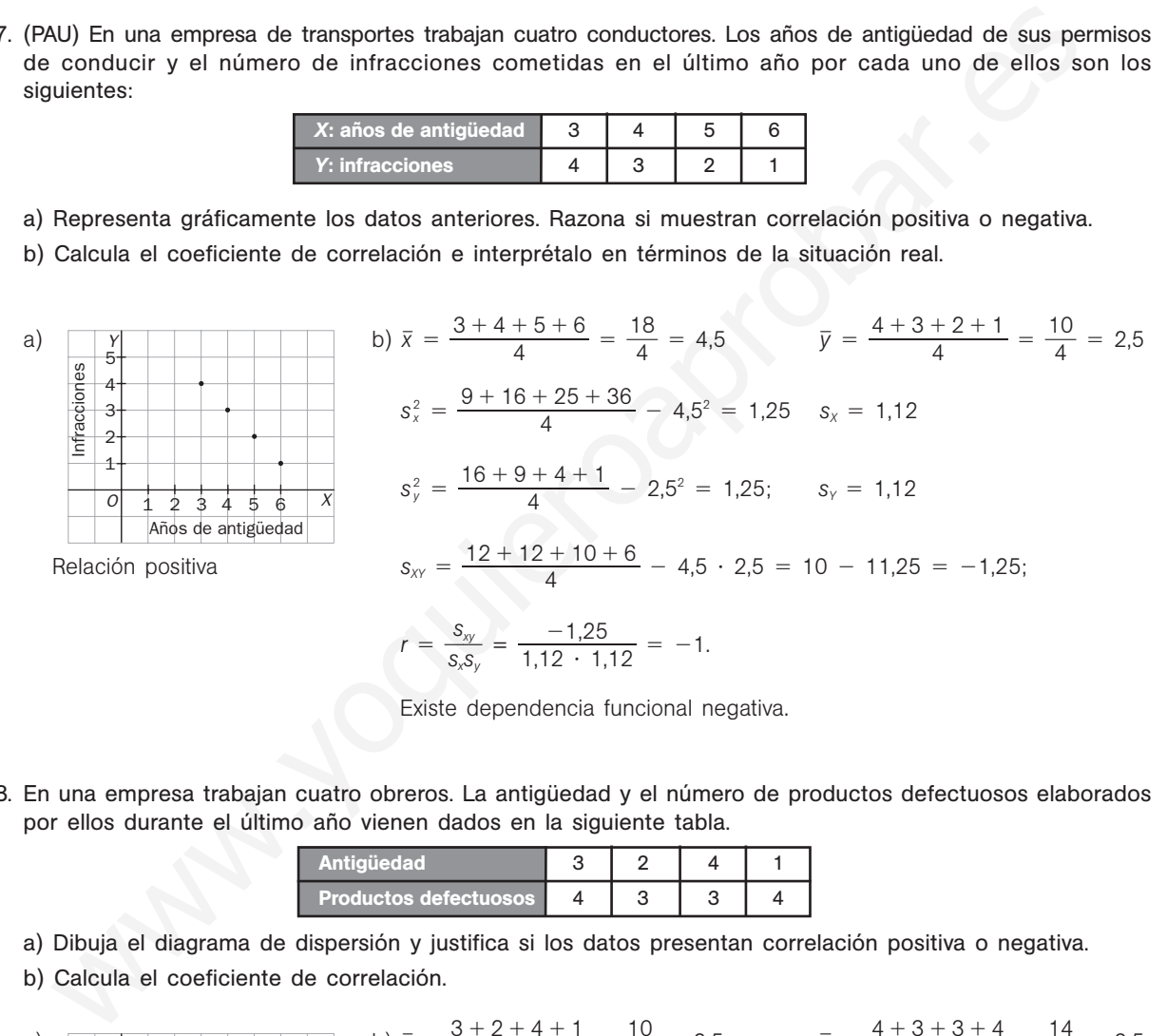

Existe dependencia funcional negativa.

12.18. En una empresa trabajan cuatro obreros. La antigüedad y el número de productos defectuosos elaborados por ellos durante el último año vienen dados en la siguiente tabla.

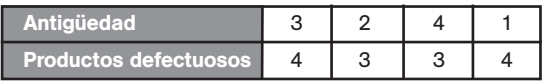

a) Dibuja el diagrama de dispersión y justifica si los datos presentan correlación positiva o negativa.

b) Calcula el coeficiente de correlación.

a) 
$$
\frac{8}{9} \times \frac{1}{5}
$$
  
\nb)  $\bar{x} = \frac{3 + 2 + 4 + 1}{4} = \frac{10}{4} = 2.5;$   $\bar{y} = \frac{4 + 3 + 3 + 4}{4} = \frac{14}{4} = 3.5$   
\n
$$
s_x^2 = \frac{9 + 4 + 16 + 1}{4} - 2.5^2 = 1.25
$$
  $s_x = 1.12$   
\n
$$
\frac{8}{9} \times \frac{1}{2}
$$
  
\n
$$
s_y^2 = \frac{16 + 9 + 9 + 16}{4} - 3.5^2 = 0.25
$$
  $s_y = 0.5$   
\n
$$
S_{xy} = \frac{12 + 6 + 12 + 4}{4} - 2.5 \cdot 3.5 = -0.25;
$$
  
\n
$$
r = \frac{s_{xy}}{s_x s_y} = \frac{-0.25}{1.12 \cdot 0.5} = -0.45
$$

Los datos no presentan relación.

Solucionario **31** 31

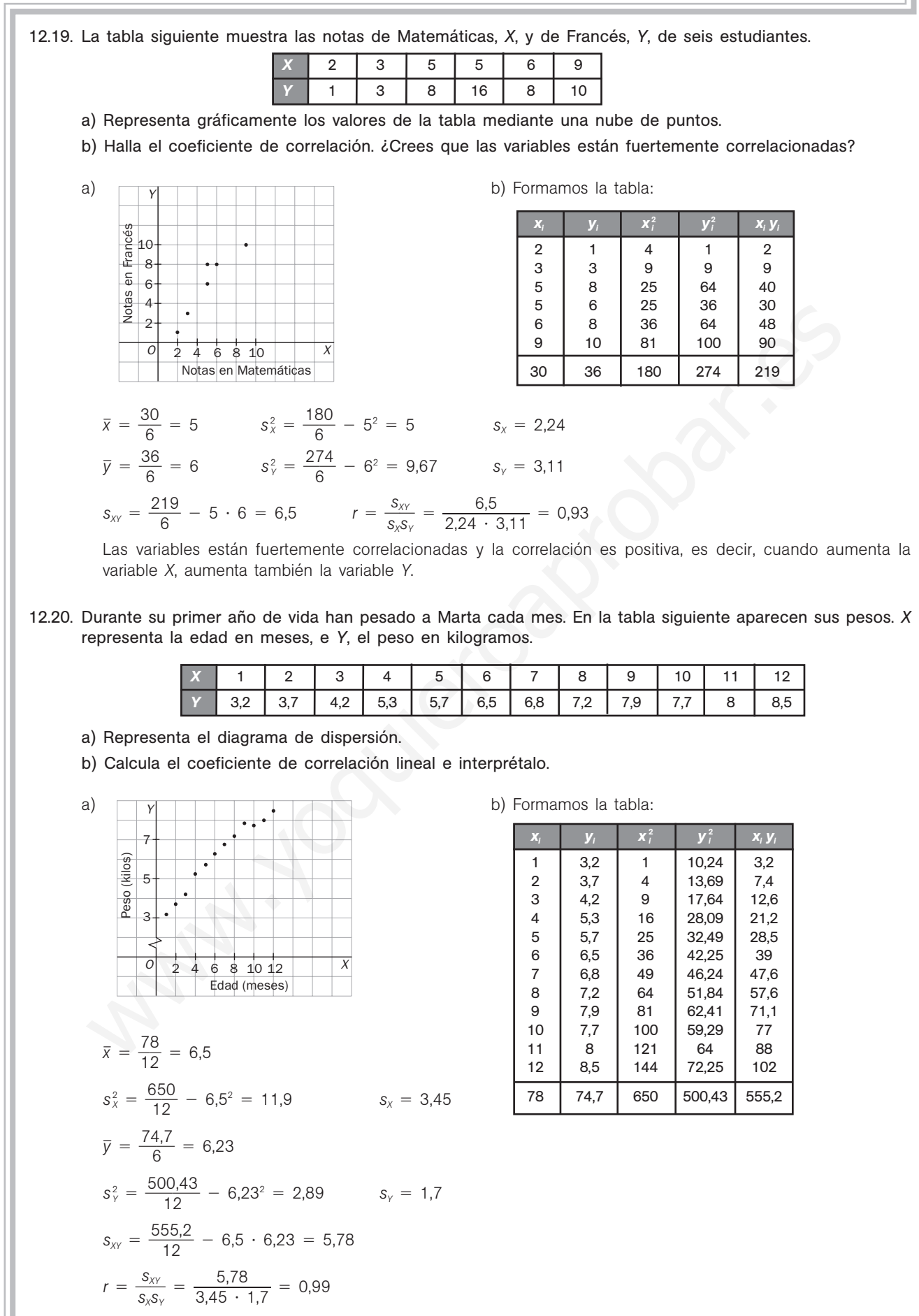

La correlación es positiva y fuerte: al aumentar el tiempo, aumenta el peso de Marta aumenta.

12.21. Se hizo una prueba a 10 estudiantes para ver la relación que había entre la expresión oral (*X* ) y la destreza manual (*Y* ), obteniéndose la siguiente tabla.

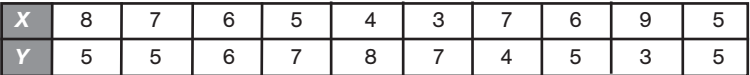

a) Calcula razonadamente la media y la desviación típica de *X*.

b) Calcula razonadamente la media y la desviación típica de *Y*.

c) ¿Qué distribución está más dispersa? Justifica la respuesta.

d) Calcula el coeficiente de correlación lineal e interprétalo.

Formamos la tabla:

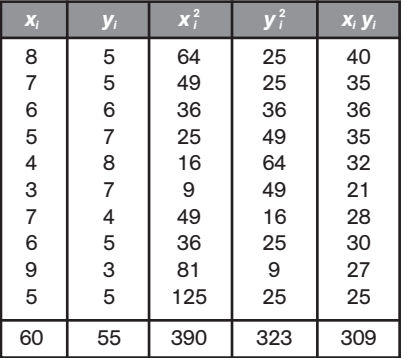

a) 
$$
\bar{x} = \frac{60}{10} = 6
$$
  $s_x^2 = \frac{390}{10} - 6^2 = 3$   $s_x = 1,73$ 

b) 
$$
\bar{y} = \frac{55}{10} = 5.5
$$
  $s_Y^2 = \frac{323}{10} - 6^2 = 2.05$   $s_Y = 1.43$ 

c) Como la desviación típica de *X* es mayor que la desviación típica de *Y*, está más dispersa la distribución de *X*.

d) 
$$
s_{xy} = \frac{309}{10} - 6 \cdot 5,5 = -2,1
$$
  $r = \frac{s_{xy}}{s_x s_y} = \frac{-2,1}{1,73 \cdot 1,43} = -0,85$ 

La correlación es inversa: a mejor expresión oral, peor destreza manual.

#### 12.22. Considera las nubes de puntos de la figura.

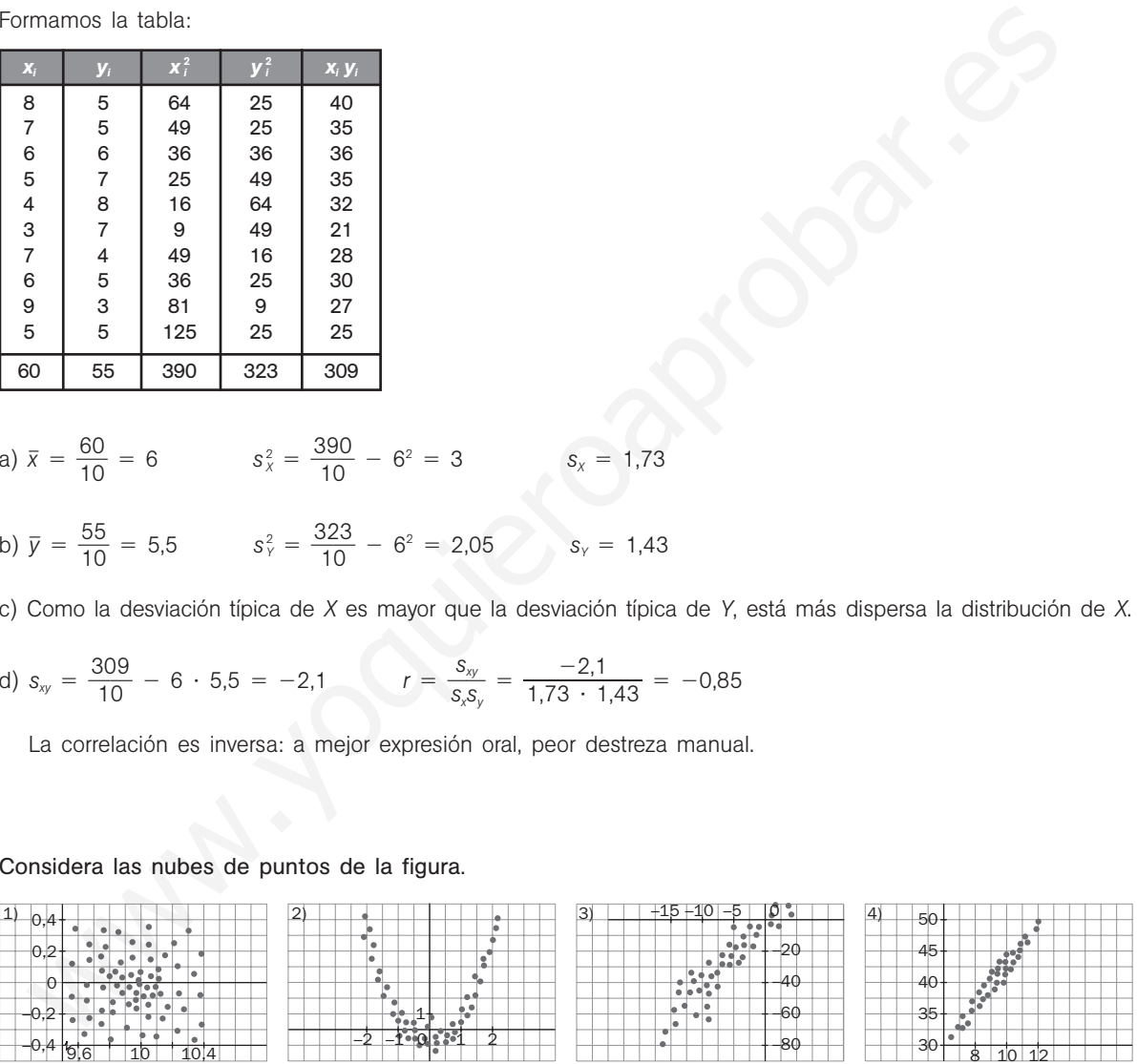

a) Indica si hay relación de dependencia entre la variable *X* y la variable *Y*. En caso de haberla, ¿puede considerarse esta relación lineal?

b) Asigna a cada gráfico una de las siguientes rectas:

$$
y = x
$$
  $y = 1 - 0.2x$   $y = 2 + 4x$ .

- a) Hay relación entre las variables 2, 3 y 4, siendo lineal en las dos últimas.
- b) La recta *y* 2 4*x* es la más adecuada para reflejar la relación entre las variables *X* e *Y* de los gráficos 3 y 4. Esta recta tiene pendiente 4 y en ambas nubes de puntos se observa que el rango de y es aproximadamente 4 veces mayor que el rango de *X*.

#### Modelo de regresión lineal

12.23. Los datos siguientes corresponden a la altura sobre el nivel del mar (*X* ) y la presión atmosférica (*Y* ) de siete puntos.

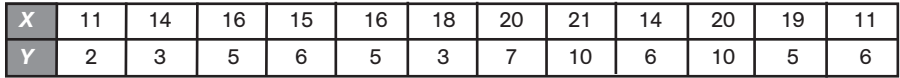

a) Halla la recta de regresión de *Y* sobre *X*.

b) ¿Qué presión atmosférica habría sobre Peña Vieja (2600 metros de altitud aproximadamente)?

a) Formamos la tabla siguiente:

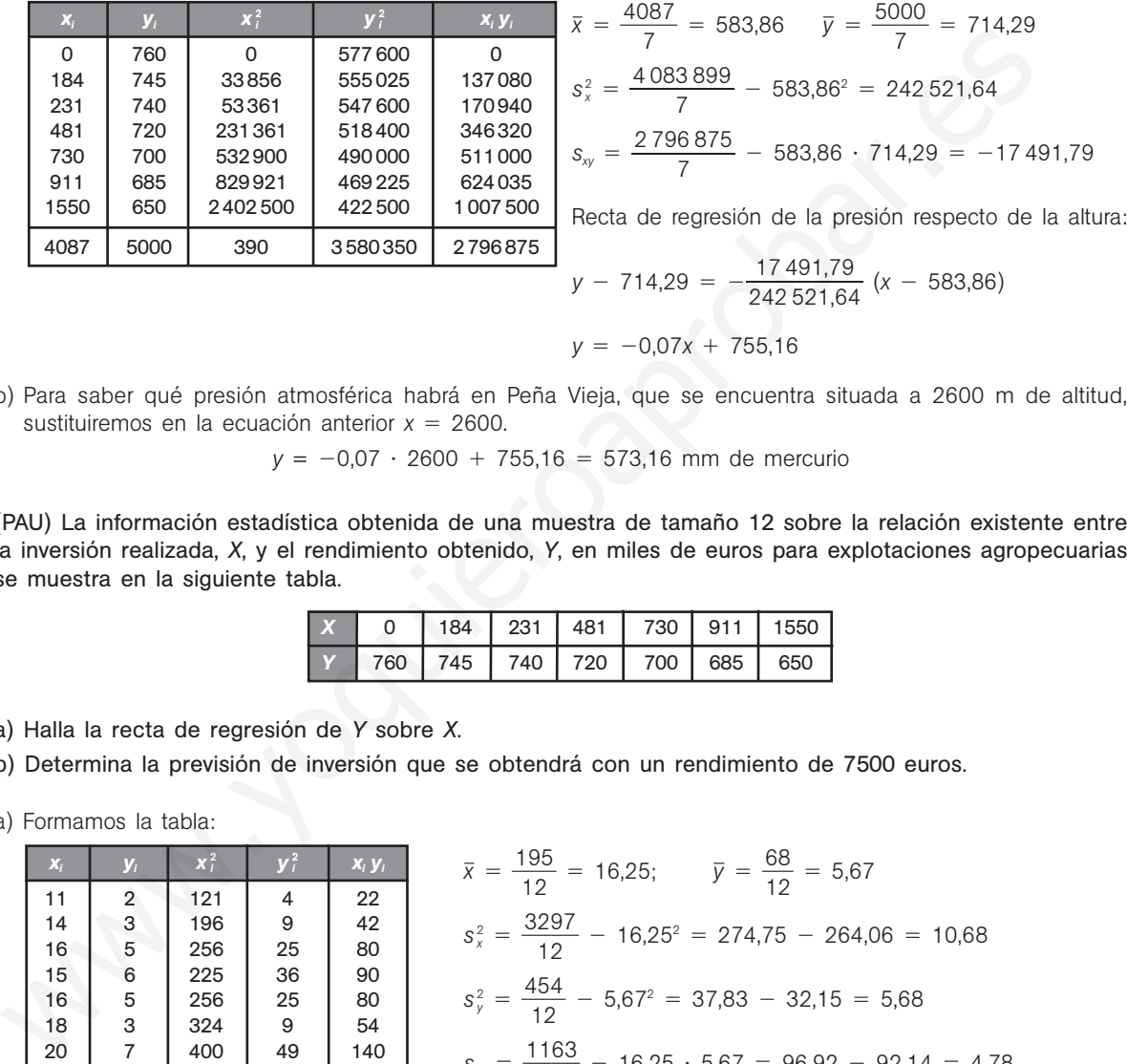

$$
y = -0.07x + 755.16
$$

b) Para saber qué presión atmosférica habrá en Peña Vieja, que se encuentra situada a 2600 m de altitud, sustituiremos en la ecuación anterior  $x = 2600$ .

 $y = -0.07 \cdot 2600 + 755.16 = 573.16$  mm de mercurio

12.24. (PAU) La información estadística obtenida de una muestra de tamaño 12 sobre la relación existente entre la inversión realizada, *X*, y el rendimiento obtenido, *Y*, en miles de euros para explotaciones agropecuarias se muestra en la siguiente tabla.

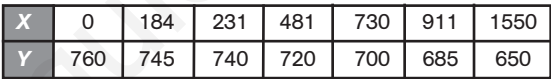

a) Halla la recta de regresión de *Y* sobre *X*.

- b) Determina la previsión de inversión que se obtendrá con un rendimiento de 7500 euros.
- a) Formamos la tabla:

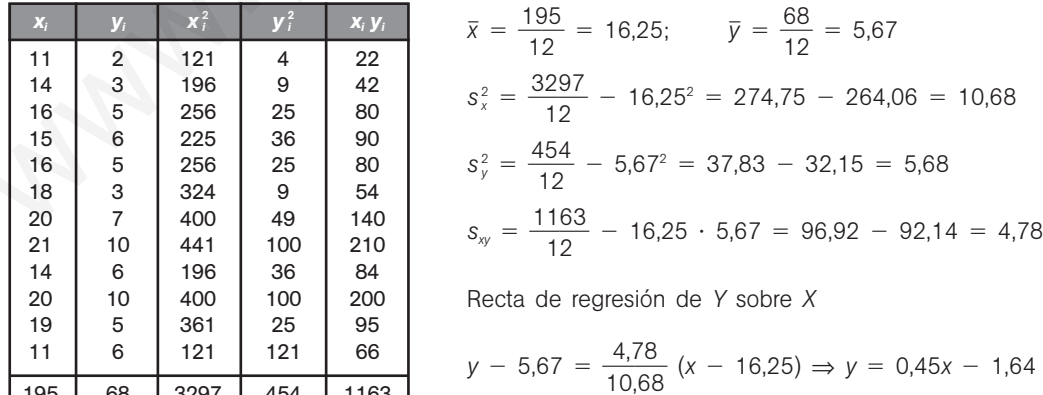

b) La recta de regresión de *X* sobre *Y* es:

195 68 3297 454 1163

$$
x - \overline{x} = \frac{S_{xy}}{S_y^2} (y - \overline{y}); x - 16,25 = \frac{4,78}{5,68} (y - 5,67) \Rightarrow x = 0,84y + 11,49
$$

Para  $y = 7.5$ , sustituimos este valor en la ecuación obtenida:  $x = 0.84 \cdot 7.5 + 11.49 = 17.79$ . Por tanto, para un rendimiento de 7500 euros se prevé una inversión de 17 790.

12.25. Cinco niñas de 2, 3, 5, 7 y 8 años de edad pesan, respectivamente, 14, 20, 32, 42 y 44 kilos.

a) Halla la ecuación de la recta de regresión de edad sobre el peso.

b) ¿Cuál sería el peso aproximado de una niña de 6 años?

a) Formamos la tabla:

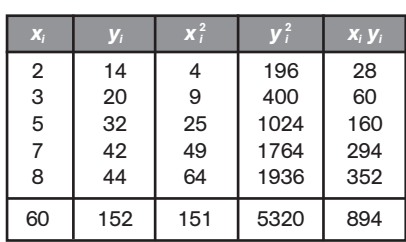

$$
\bar{x} = \frac{25}{5} = 5
$$
\n
$$
\bar{y} = \frac{152}{5} = 30.4
$$
\n
$$
s_x^2 = \frac{151}{5} - 5^2 = 5.2
$$
\n
$$
s_y^2 = \frac{5320}{5} - 30.4^2 = 139.84
$$
\n
$$
s_{xy} = \frac{894}{5} - 5 \cdot 30.4 = 26.8
$$
\nRecta de regression de *X* sobre *Y*:

\n
$$
x - 5 = \frac{26.8}{139.84} \quad (y - 30.4)
$$
\n
$$
x = 0.19y - 0.78
$$

b) Recta de regresión de *Y* sobre *X*:  $y - 30,4 = \frac{26}{139}$ 3 6 9 , ,  $\frac{6,8}{6,84}$  (*x* - 5);  $y = 5,15x + 4,65$ . A una niña de 6 años le corresponde un peso de:  $y = 5,15 \cdot 6 + 4,65 = 35,55$  kg.

12.26. La siguiente tabla ofrece los resultados de 6 pares de observaciones, realizadas para analizar el grado de relación existente entre dos variables, *X* e *Y*.

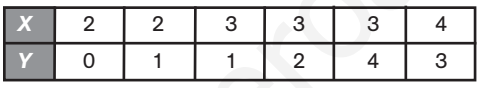

 $\bar{x} = \frac{1}{6}$ 6

- a) Encuentra la recta de regresión de *Y* sobre *X*.
- b) Representa, sobre unos mismos ejes, la recta anterior y los pares de observaciones de la tabla.
- c) ¿Qué grado de relación lineal existe entre ambas variables?

a) Formamos la tabla

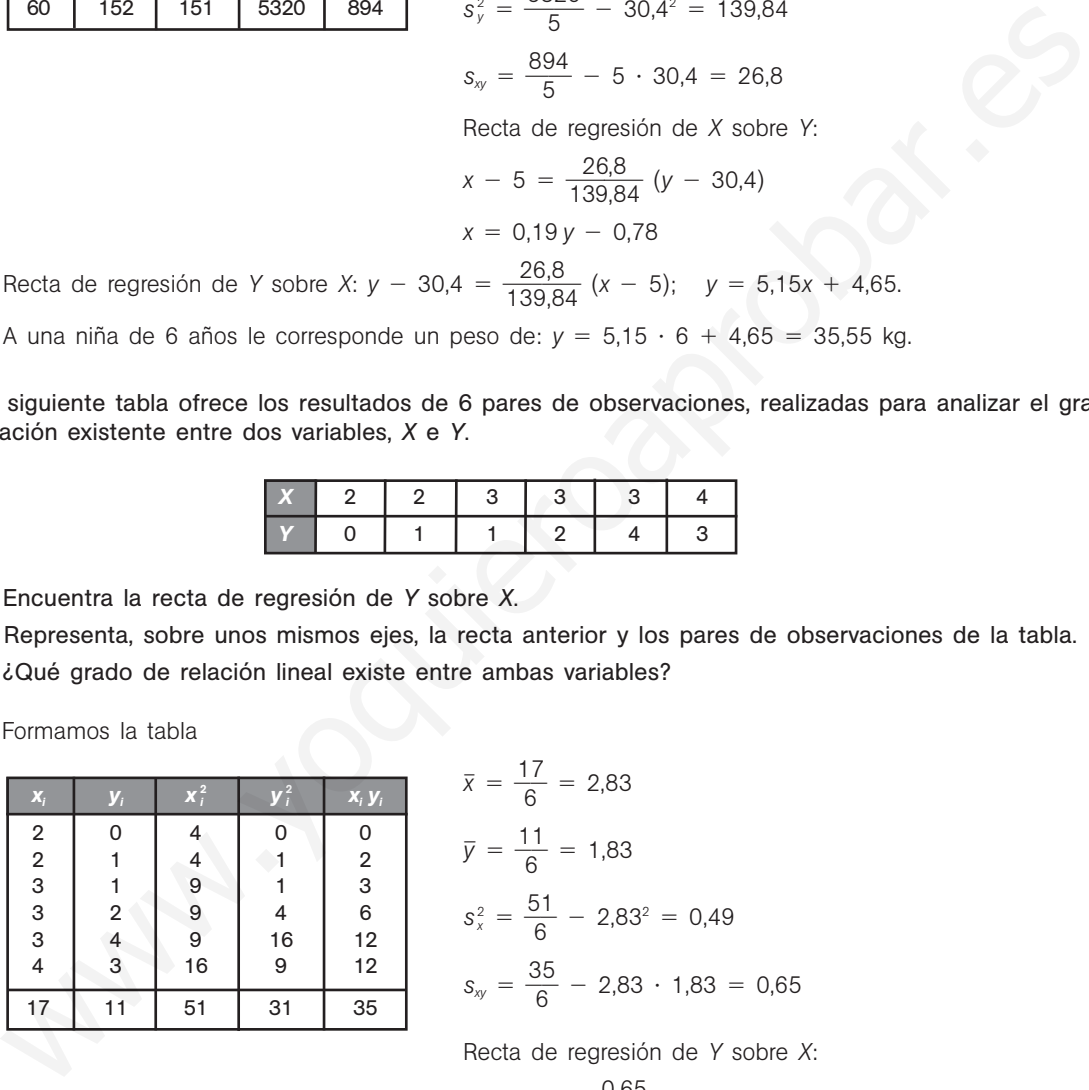

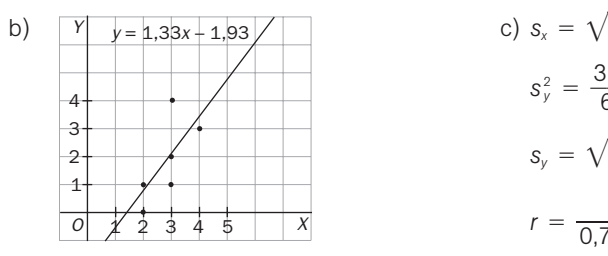

$$
\overline{y} = \frac{11}{6} = 1,83
$$
  

$$
s_x^2 = \frac{51}{6} - 2,83^2 = 0,49
$$
  

$$
s_{xy} = \frac{35}{6} - 2,83 \cdot 1,83 = 0,65
$$

 $\frac{7}{2}$  = 2,83

Recta de regresión de *Y* sobre *X*:

$$
y - 1,83 = \frac{0,65}{0,49} (x - 2,83); \quad y = 1,33x - 1,93
$$

c) 
$$
s_x = \sqrt{0.47} = 0.7
$$
  
\n $s_y^2 = \frac{31}{6} - 1.83^2 = 1.82$   
\n $s_y = \sqrt{1.82} = 1.35$   
\n $r = \frac{0.65}{0.7 \cdot 1.35} = 0.69$ .

Existe relación positiva.

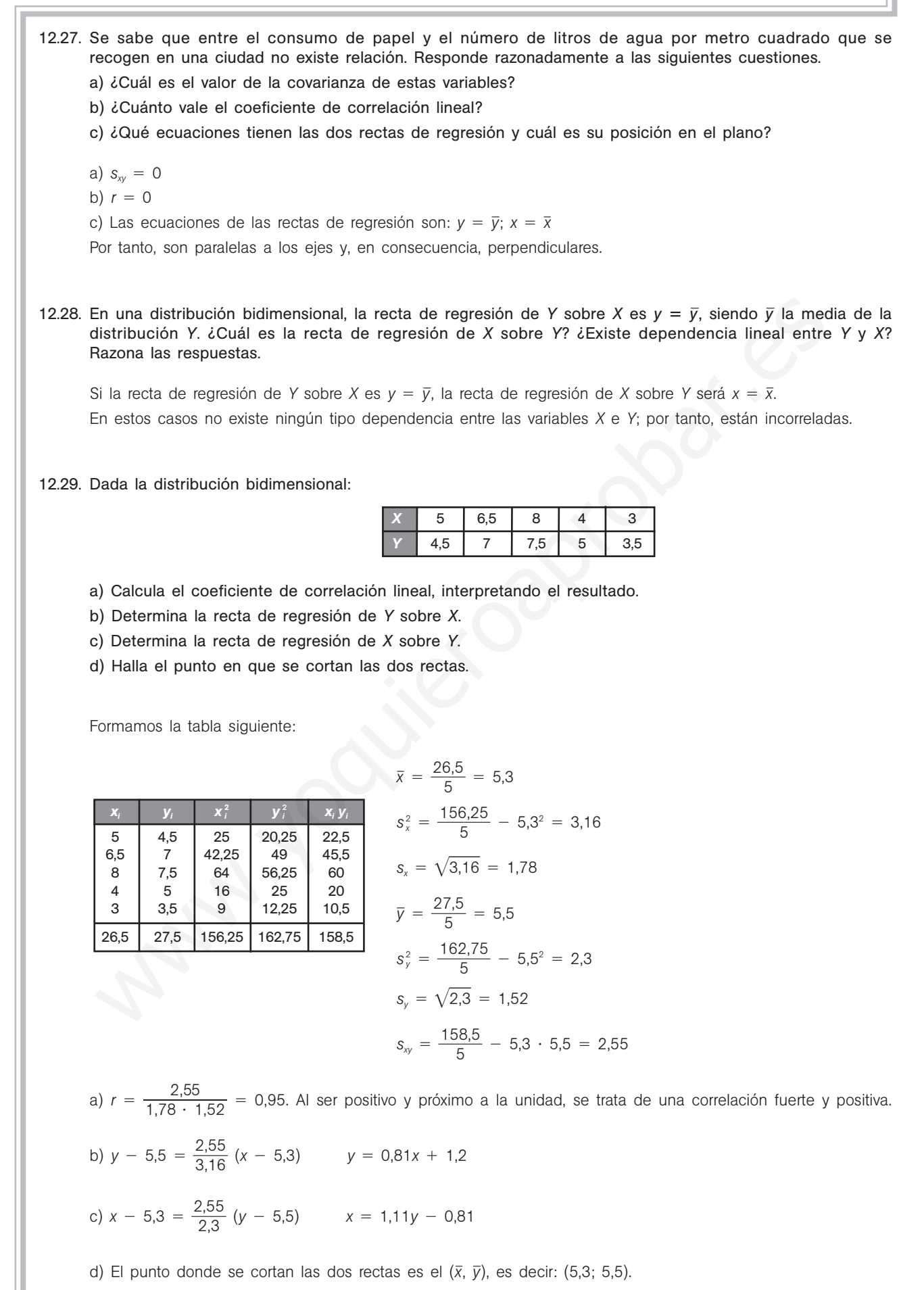

12.30. La tabla siguiente expresa el porcentaje de alcohol en sangre de 6 conductores y los segundos que tardan en reaccionar:

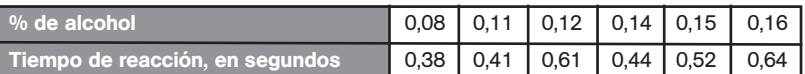

- a) ¿Qué tipo de dependencia existe entre estas variables?
- b) Estima cuál será el tiempo de reacción cuando el porcentaje de alcohol en sangre sea igual a 0,25.
- a) Calculamos el coeficiente de correlación lineal. Formamos la tabla siguiente:

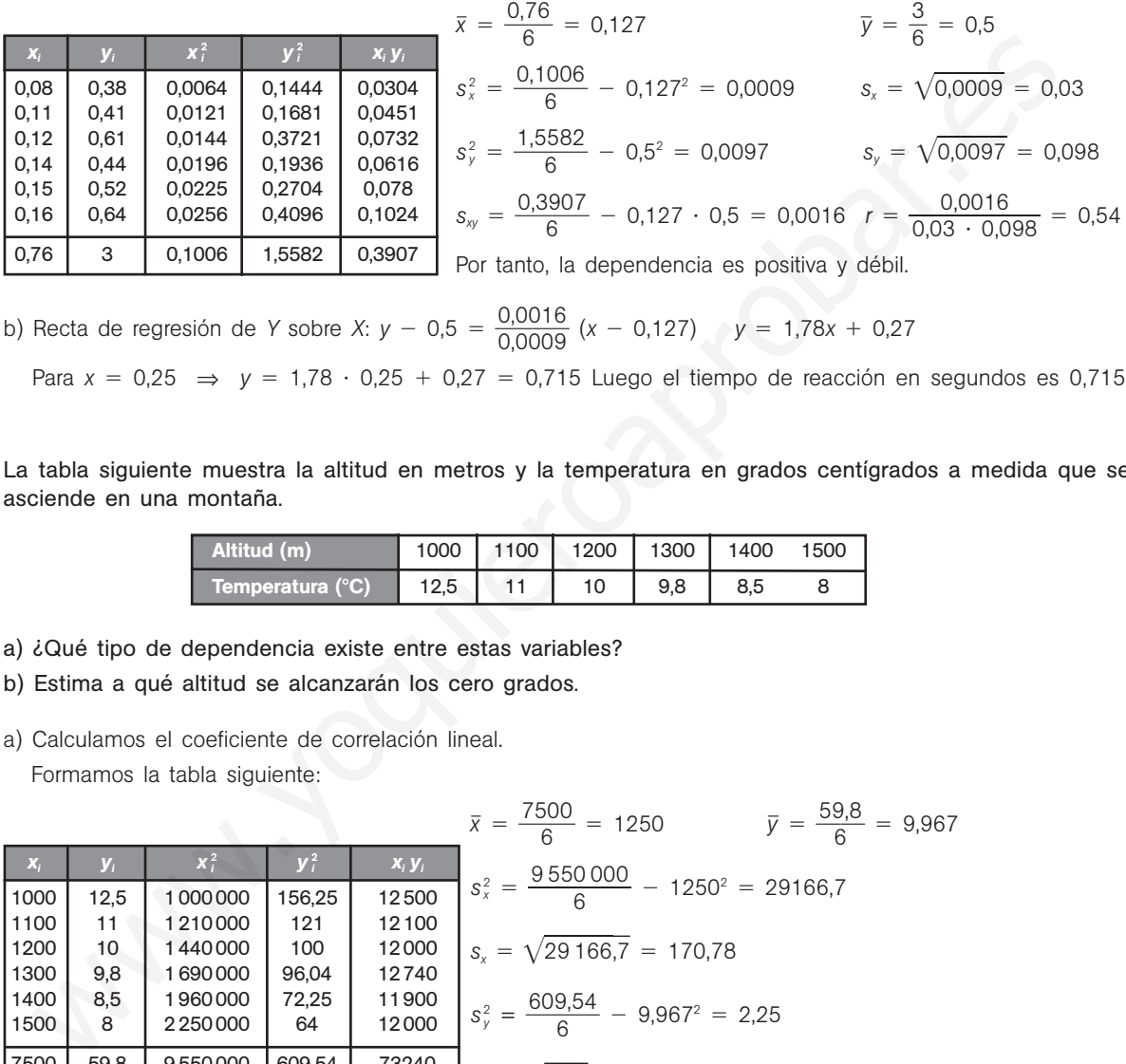

b) Recta de regresión de *Y* sobre *X*:  $y - 0.5 = \frac{0.00}{0.00}$ 0 , , 0 0 0 0 1  $\frac{0.016}{0.09}$  (x - 0,127)  $y = 1,78x + 0.27$ 

Para 
$$
x = 0.25 \Rightarrow y = 1.78 \cdot 0.25 + 0.27 = 0.715
$$
 Luego el tiempo de reacción en segundoes es 0.715.

12.31. La tabla siguiente muestra la altitud en metros y la temperatura en grados centígrados a medida que se asciende en una montaña.

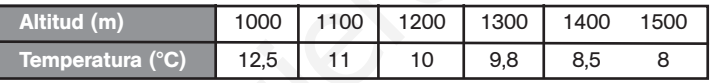

- a) ¿Qué tipo de dependencia existe entre estas variables?
- b) Estima a qué altitud se alcanzarán los cero grados.
- a) Calculamos el coeficiente de correlación lineal. Formamos la tabla siguiente:

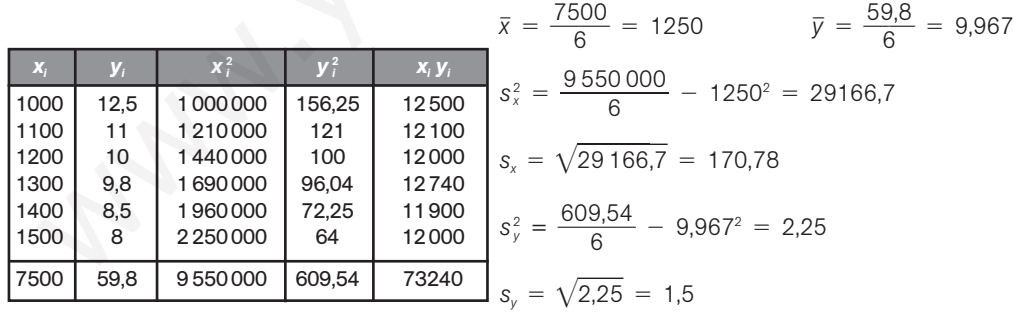

$$
s_{xy} = \frac{73240}{6} - 1250 \cdot 9,967 = -252,08
$$

$$
r = \frac{-252,08}{170,78 \cdot 1,5} = -0,98
$$

Por tanto, la dependencia es negativa y fuerte.

b) Recta de regresión de *X* sobre Y:  $x - 1250 = \frac{-25}{2}$ 2 5 ,2 2  $\frac{2,08}{25}$  (*y* - 9,967)  $x = 112,04x + 2366,66$ Para  $y = 0 \Rightarrow x = 2366,66$ . La altitud estimada es de 2366,66 metros. Luego el tiempo de reacción en segundos es 0,715.

12.32. (PAU) Se midieron los valores de concentración de una sustancia *A* en suero fetal y los valores de su concentración en suero materno. Se obtuvieron los siguientes datos en una muestra de 6 embarazadas al final de la gestación.

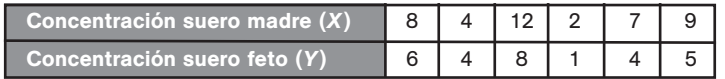

- a) Calcula el coeficiente de correlación lineal.
- b) Halla la expresión de la recta que permita estimar los valores fetales a partir de los maternos.
- a) Calculamos el coeficiente de correlación lineal. Formamos la tabla siguiente:

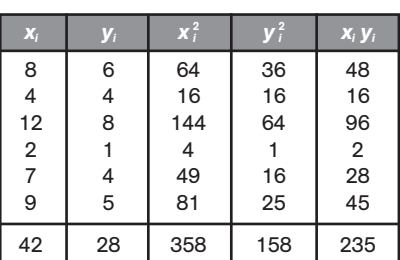

| x                                                                                                    | y                                                                       | x?                  | y   | y   | $x = \frac{42}{6} = 7$ |     |
|----------------------------------------------------------------------------------------------------|-------------------------------------------------------------------------|---------------------|-----|-----|------------------------|-----|
| 8                                                                                                    | 6                                                                       | 64                  | 36  | 48  |                        |     |
| 4                                                                                                    | 4                                                                       | 16                  | 16  |     |                        |     |
| 12                                                                                                    | 8                                                                       | 144                 | 64  | 96  |                        |     |
| 2                                                                                                    | 1                                                                       | 4                   | 1   | 2   |                        |     |
| 9                                                                                                    | 5                                                                       | 81                  | 25  | 45  |                        |     |
| 9                                                                                                    | 5                                                                       | 81                  | 158 | 235 |                        |     |
| 42                                                                                                    | 28                                                                      | 358                 | 158 | 235 |                        |     |
| $s_x = \sqrt{10.67} = 3.27$                                                                                    |                                                                         |                     |     |     |                        |     |
| $s_y = \sqrt{2.25} = 2.13$                                                                                     |                                                                         |                     |     |     |                        |     |
| $s_y = \frac{235}{6} - 7 \cdot 4.67 = 6.48$                                                                    |                                                                         |                     |     |     |                        |     |
| $t = \frac{6.48}{3.27 \cdot 2.13} = 0.93$                                                                      |                                                                         |                     |     |     |                        |     |
| b)                                                                                                    | Beta de regression de Y sobre X: $y = 4.67 = \frac{6.48}{10.67}(x - 7)$ | $y = 0.607x + 3.41$ |     |     |                        |     |
| La tabla siguiente express los gastos en electricalod y los ingressos mensuales de 6 familias, en e<br>Ingress |                                                                         |                     |     |     |                        |     |
| Caatos en electricalad                                                                                         | 20                                                                      | 30                  | 50  | 90  | 100                    | 190 |
| 20ué gasto en electricidad se estima que tendrá una familia que percibe unos ingressos to<br>2500 euros?       |                                                                         |                     |     |     |                        |     |

12.33. La tabla siguiente expresa los gastos en electricidad y los ingresos mensuales de 6 familias, en euros.

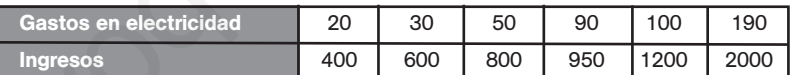

¿Qué gasto en electricidad se estima que tendrá una familia que percibe unos ingresos totales de 2500 euros?

Calculamos la recta de regresión de *x* (gastos en electricidad) sobre *y* (ingresos). Formamos la tabla siguiente:

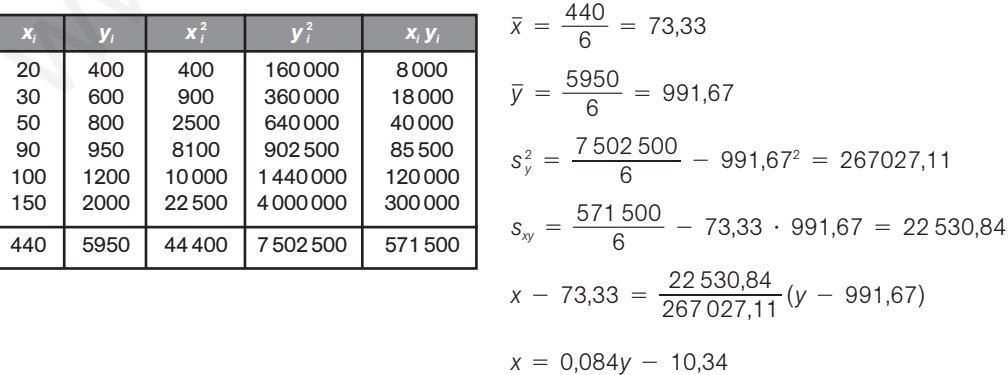

Para  $y = 2500$   $x = 0,084 \cdot 2500 - 10,34 = 199,66$ 

Para una familia con unos ingresos mensuales de 2500 euros se espera un gasto en electricidad de 199,66 euros.

#### Recta de Tukey

12.34. Sea la variable bidimensional dada por la tabla siguiente:

| <b>1</b> 1   2                                                      |      | $4 \mid 5 \mid \cdot$ |  |                |  |
|---------------------------------------------------------------------|------|-----------------------|--|----------------|--|
| $\begin{array}{ccc} \end{array}$ 3 $\begin{array}{ccc} \end{array}$ | 1516 | $1 \quad 7 \quad 1$   |  | $10$   11   12 |  |

- a) Representa la nube de puntos.
- b) Halla la recta de Tukey.
- c) Halla la recta de regresión de *Y* sobre *X*.

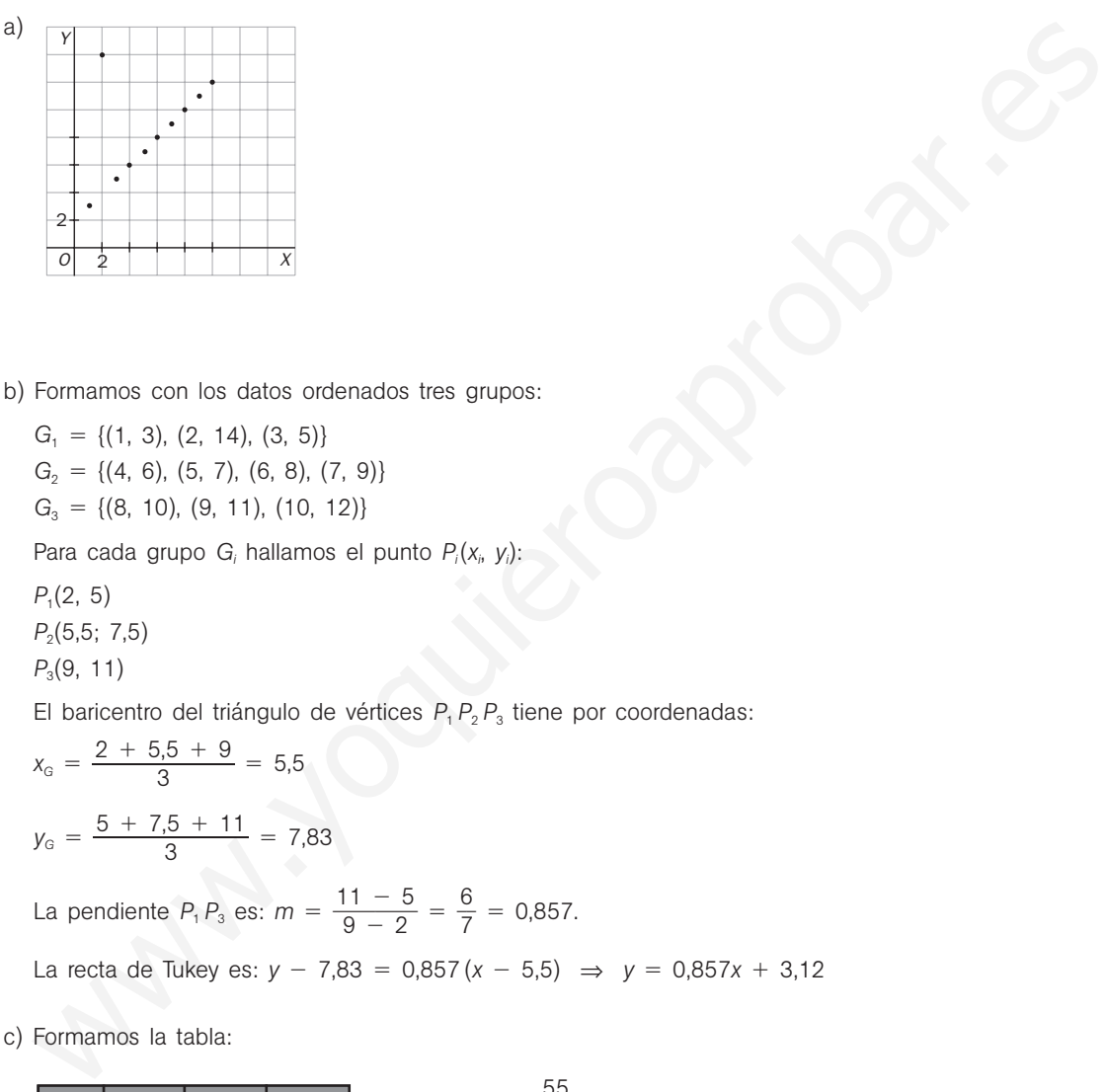

b) Formamos con los datos ordenados tres grupos:

 $G_1 = \{(1, 3), (2, 14), (3, 5)\}$  $G_2 = \{(4, 6), (5, 7), (6, 8), (7, 9)\}$ *G*<sub>3</sub> = {(8, 10), (9, 11), (10, 12)}

Para cada grupo G<sub>i</sub> hallamos el punto P<sub>i</sub>(x<sub>i</sub>, y<sub>i</sub>):

*P*1(2, 5)

*P*2(5,5; 7,5)

*P*3(9, 11)

El baricentro del triángulo de vértices  $P_1 P_2 P_3$  tiene por coordenadas:<br>  $x_G = \frac{2 + 5.5 + 9}{3} = 5.5$ 

$$
x_{G} = \frac{2 + 5.5 + 9}{3} = 5.5
$$

$$
y_{G} = \frac{5 + 7.5 + 11}{3} = 7.83
$$

La pendiente  $P_1 P_3$  es:  $m = \frac{11}{9}$ 9 1 -  $\frac{-5}{-2} = \frac{6}{7}$  $\frac{8}{7}$  = 0,857.

La recta de Tukey es: *y* - 7,83 = 0,857(*x* - 5,5) ⇒ *y* = 0,857*x* + 3,12

c) Formamos la tabla:

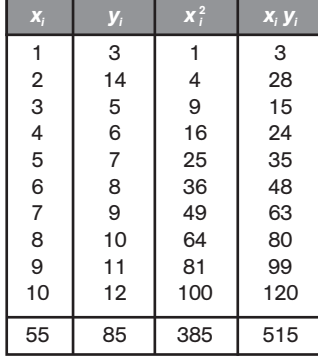

 $\bar{x} = \frac{5}{1}$ 1 5  $\frac{5}{0}$  = 5,5  $\bar{y} = \frac{8}{1}$ 1 5  $\frac{8}{0}$  = 8,5  $s_x^2 = \frac{38}{1}$ 1 8 0  $\frac{35}{9}$  - 5,5<sup>2</sup> = 8,25  $s_{XY} = \frac{51}{1}$ 1 1 0  $\frac{15}{6}$  - 5,5 · 8,25 = 6,125 La recta de regresión de *Y* sobre *X* es:  $y - 8.5 = \frac{6.1}{8}$ 8 ,1 ,2 2  $\frac{25}{25}$  (*x* − 5,5) ⇒ *y* = 0,74*x* + 4,42 12.35. Dada la variable bidimensional cuyos datos se recogen en la siguiente tabla:

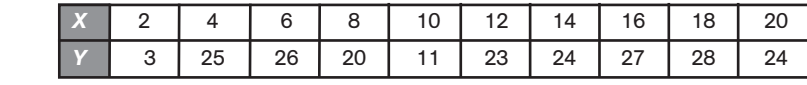

a) Calcula la recta de Tukey.

b) Halla la recta de regresión de *Y* sobre *X*.

a) Formamos con los datos ordenados tres grupos:

 $G_1 = \{(2, 23), (4, 25), (6, 26)\}$   $G_2 = \{(8, 20), (10, 11), (12, 23), (14, 24)\}$   $G_3 = \{(16, 27), (18, 28), (20, 24)\}$ Para cada grupo G<sub>i</sub> hallamos el punto P<sub>i</sub>(x<sub>i</sub>, y<sub>i</sub>):

*P*1(4, 25)

*P*2(11; 21,5)

*P*3(18, 27)

El baricentro del triángulo de vértices  $P_1 P_2 P_3$  tiene por coordenadas:

 $x_{G} = \frac{4 + 17}{9}$  $4 + 11$ del triángulo de vértices  $P_1 P_2 P_3$  tiene<br>  $\frac{1 + 18}{3} = 7,67$   $y_G = \frac{25 + 21}{3}$  $25 + 21$ e por coordenada<br>  $\frac{1,5 + 27}{3} = 24.5$ 

La pendiente 
$$
P_1 P_3
$$
 es:  $m = \frac{27 - 25}{18 - 4} = \frac{2}{14} = 0.14$ .

La recta de Tukey es:  $y - 24.5 = 0.14(x - 7.67) \Rightarrow y = 0.14x + 23.43$ 

b) Formamos la tabla:

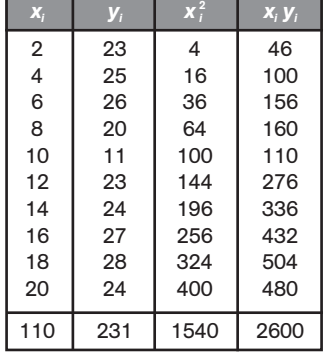

P<sub>3</sub>(18, 27)  
\nE1 baricentro del triángulo de vétices P, P<sub>2</sub> P<sub>3</sub> tiene por coordinates:  
\n
$$
x_0 = \frac{4 + 11 + 18}{3} = 7,67
$$
  $y_0 = \frac{25 + 21,5 + 27}{3} = 24,5$   
\nLa pendiente P, P<sub>3</sub> es:  $m = \frac{27 - 25}{18 - 4} = \frac{2}{14} = 0,14$ .  
\nLa recta de Tukey es:  $y - 24,5 = 0,14(x - 7,67) \Rightarrow y = 0,14x + 23,43$   
\nD) Formamos la tabla:  
\n $\frac{x}{6}$   $\frac{y}{2}$   $\frac{x^2}{4}$   $\frac{x}{16}$   $\frac{x}{10}$   
\n $\frac{2}{6}$   $\frac{28}{6}$   $\frac{4}{16}$   $\frac{46}{166}$   $\frac{x}{16}$   $\frac{x}{10} = 11$   $\overline{y} = \frac{231}{10} = 23,1$   
\n $\frac{2}{10} = 23,1$   
\n $\frac{2}{10} = 23,1$   
\n $\frac{2}{10} = 23,1$   
\n $\frac{2}{10} = 23,1$   
\n $\frac{2}{10} = 23,1$   
\n $\frac{2}{10} = 23,1$   
\n $\frac{2}{10} = 23,1$   
\n $\frac{2}{10} = 23,1$   
\n $\frac{2}{10} = 23,1$   
\n $\frac{2}{10} = 23,1$   
\n $\frac{2}{10} = 23,1$   
\n $\frac{2}{10} = 23,1$   
\n $\frac{2}{10} = 23,1$   
\n $\frac{2}{10} = 23,1$   
\n $\frac{2}{10} = 23,1$   
\n $\frac{2}{10} = 2$ 

$$
y - 23.1 = \frac{5.9}{33} (x - 11) \Rightarrow y = 0.18x + 21.13
$$

12.36. Sea la variable bidimensional dada por la tabla siguiente:

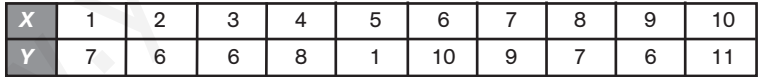

a) Halla la recta de Tukey.

b) Calcula la recta de regresión de *Y* sobre *X*.

a) Formamos con los datos ordenados tres grupos:

 $G_1 = \{(1, 7), (2, 6), (3, 6)\}$   $G_2 = \{(4, 8), (5, 1), (6, 10), (7, 9)\}$   $G_3 = \{(8, 7), (9, 6), (10, 11)\}$ Para cada grupo G<sub>i</sub> hallamos el punto P<sub>i</sub>(x<sub>i</sub>, y<sub>i</sub>):  $P_1(2, 6)$ *P*<sub>2</sub>(5,5; 8) *P*<sub>3</sub>(9, 7) El baricentro del triángulo de vértices  $P_1 P_2 P_3$  tiene por coordenadas:  $x_{G} = \frac{2 + 5}{3}$  $2 + 5$ 3 ,5  $\frac{.5 + 9}{3} = 5.5$  $y_{G} = \frac{6+8}{3}$  $\frac{8+7}{3} = 7$ La pendiente  $P_1 P_3$  es:  $m = \frac{7}{9}$ 9  $\frac{-6}{-2} = \frac{1}{7}$  $\frac{1}{7}$  = 0,14. La recta de Tukey es:  $y - 7 = 0,14 (x - 5,5) \Rightarrow y = 0,14x + 6,23$ 

b) Formamos la tabla:

| $\mathbf{x}_i$ | $y_i$ | $\overline{\mathbf{x}}_i^2$ | $X_i \overline{Y_i}$ |  |
|----------------|-------|-----------------------------|----------------------|--|
| 1              | 7     |                             | 7                    |  |
| $\frac{2}{3}$  | 6     | 4                           | 12                   |  |
|                | 6     | 9                           | 18                   |  |
| 4              | 8     | 16                          | 32                   |  |
| 5              | 1     | 25                          | 5                    |  |
| 6              | 10    | 36                          | 60                   |  |
| $\overline{7}$ | 9     | 49                          | 63                   |  |
| 8              | 7     | 64                          | 56                   |  |
| 9              | 6     | 81                          | 54                   |  |
| 10             | 11    | 100                         | 110                  |  |
| 55             | 71    | 385                         | 417                  |  |

$$
\bar{x} = \frac{55}{10} = 5,5
$$
  $\bar{y} = \frac{71}{10} = 7,1$   
\n $s_x^2 = \frac{385}{10} - 5,5^2 = 8,25$   $s_{xy} = \frac{417}{10} - 5,5 \cdot 7,1 = 2,65$ 

La recta de regresión de *Y* sobre *X* es:

$$
y - 7.1 = \frac{2.65}{8.25}(x - 5.5) \Rightarrow y = 0.32x + 5.33
$$

 $\frac{10}{0}$  = 50;  $\bar{y} = \frac{50}{1}$ 

 $\frac{168}{0} - 50^2 = 6,8$   $s_x = \sqrt{6,8} = 2,61$ 

 $\frac{0.046}{0} - 50^2 = 4.6$   $s_y = \sqrt{4.6} = 2.14$ 

Las dos distribuciones tienen igual media, pero la desviación típica de la máquina Y es más pequeña que la de la máquina X. Se debe elegir la máquina Y, ya que las pesadas están más concentradas

1 0 0  $\frac{10}{20}$  = 50

# PROBLEMAS

12.37. Una planta envasadora de frutos secos necesita adquirir una máquina empaquetadora de bolsas de 50 gramos lo más precisa posible, para lo que efectúa una prueba de 10 pesadas con cada una de las máquinas *X* e *Y*, obteniendo los siguientes resultados en gramos:

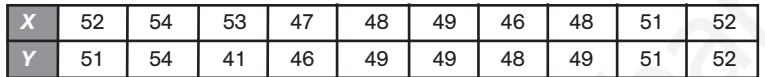

- a) Calcula la media y la desviación típica de cada una de las distribuciones *X* e *Y*. ¿Qué máquina se debe elegir y por qué?
- b) Calcula la recta de regresión de *Y* sobre *X*. ¿Qué pesada se espera de la máquina *Y* en una nueva prueba si se sabe que *X* ha dado 54 gramos?

alrededor de la media.

a)  $\bar{x} = \frac{50}{1}$ 1 0 0

> $s_x^2 = \frac{250}{1}$ 1 0

> $s_y^2 = \frac{250}{1}$ 1 0

Formamos la tabla:

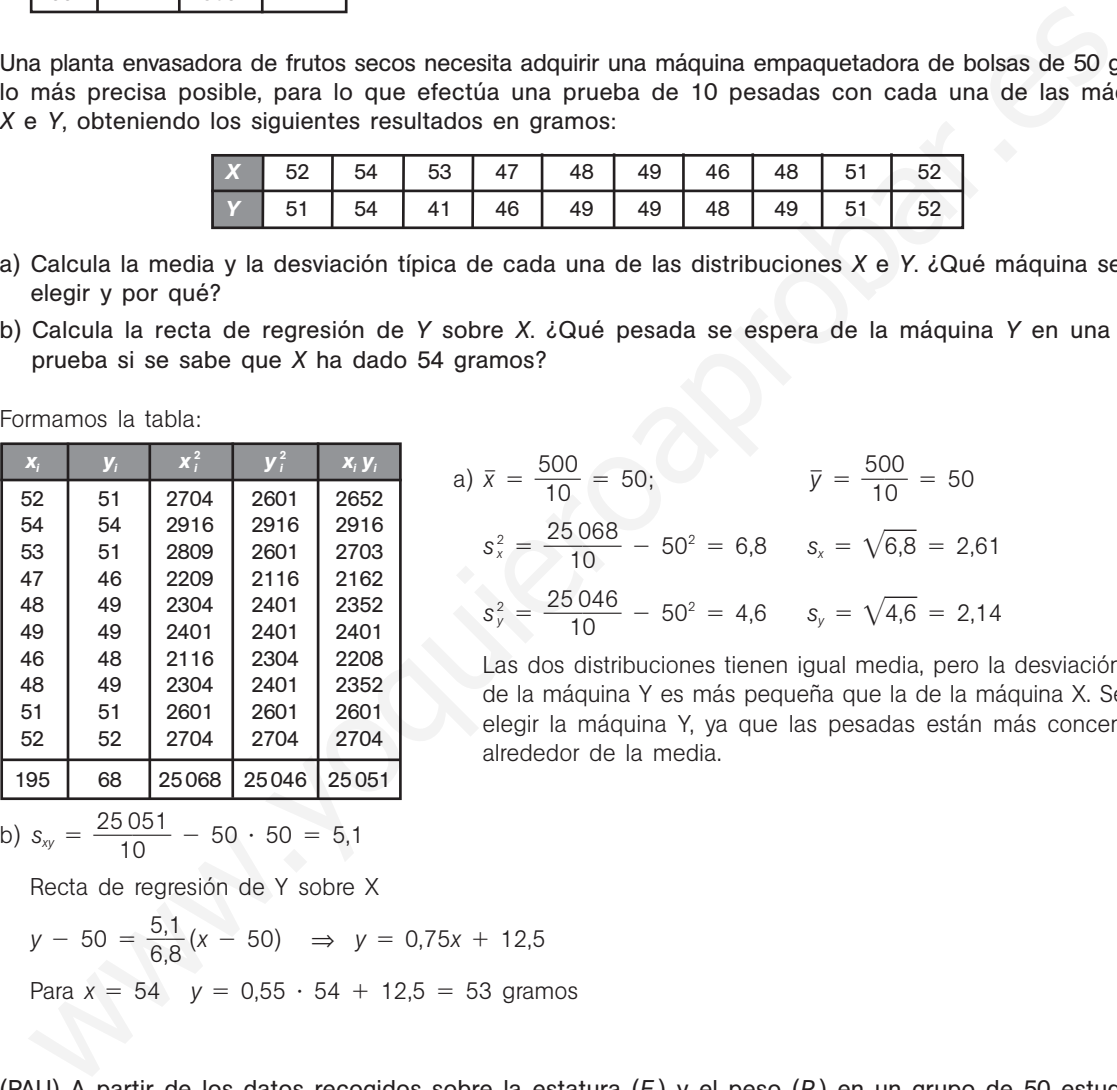

b) 
$$
s_{xy} = \frac{25051}{10} - 50 \cdot 50 = 5,1
$$

Recta de regresión de Y sobre X

$$
y - 50 = \frac{5.1}{6.8}(x - 50) \implies y = 0.75x + 12.5
$$
  
Para  $x = 54$   $y = 0.55 \cdot 54 + 12.5 = 53$  granos

12.38. (PAU) A partir de los datos recogidos sobre la estatura (*E* ) y el peso (*P* ) en un grupo de 50 estudiantes se ha obtenido una estatura media de 165 cm y un peso medio de 61 kg.

Sabiendo que al aumentar la estatura aumenta también el peso, identifica, entre las siguientes, cuál podría ser la recta de regresión del peso en función de la estatura obtenida a través de los datos recogidos en ese grupo de estudiantes.

a) 
$$
P = 226 - E
$$
 b)  $P = -104 + E$  c)  $P = 5 + \frac{1}{3}E$  d)  $P = 171 - \frac{2}{3}E$ 

La recta de regresión debe ser de pendiente positiva, ya que al aumentar la estatura, aumenta el peso. Por tanto, estudiaremos si las rectas *b* y *c* pasan por (165, 61).

b)  $P = -104 + 165 = 61$ . Cumple la condición.

c)  $P = 5 + \frac{16}{3}$ 3  $\frac{35}{2}$  = 60. No cumple la condición.

La recta pedida podría ser  $P = -104 + E$ .

Solucionario **SMI** | 41

12.39. El número de horas dedicadas al estudio de una prueba y las respuestas correctas obtenidas en un test de 100 preguntas vienen en la siguiente tabla.

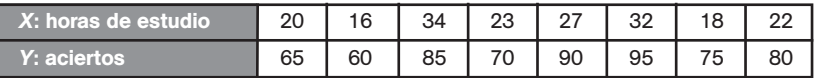

a) Halla la recta de regresión de *Y* sobre *X*.

b) Calcula la calificación estimada para una persona que hubiese estudiado 28 horas.

Formamos la siguiente tabla:

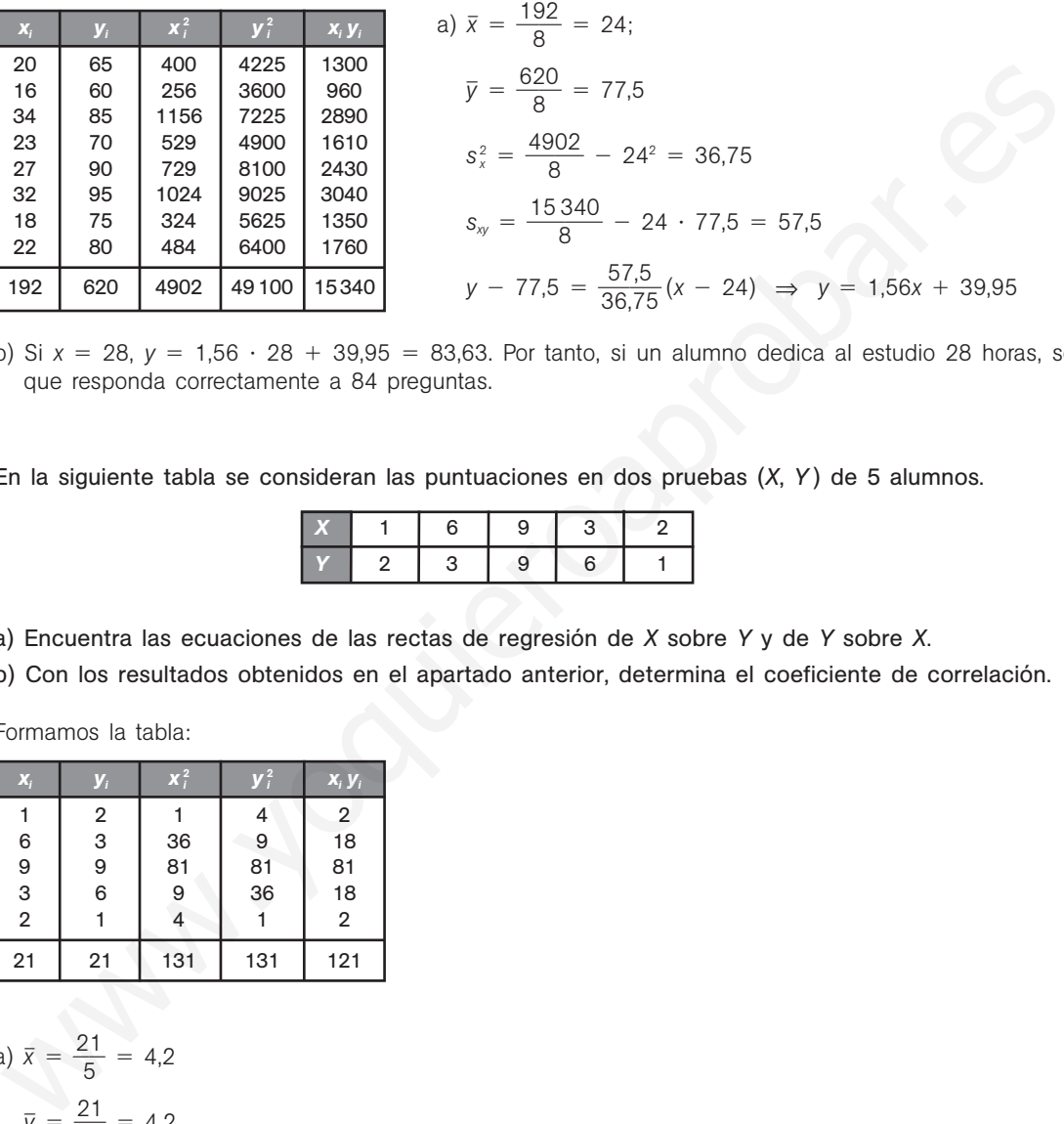

b) Si  $x = 28$ ,  $y = 1,56 \cdot 28 + 39,95 = 83,63$ . Por tanto, si un alumno dedica al estudio 28 horas, se espera que responda correctamente a 84 preguntas.

12.40. En la siguiente tabla se consideran las puntuaciones en dos pruebas (*X*, *Y* ) de 5 alumnos.

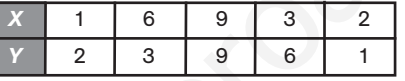

a) Encuentra las ecuaciones de las rectas de regresión de *X* sobre *Y* y de *Y* sobre *X*.

b) Con los resultados obtenidos en el apartado anterior, determina el coeficiente de correlación.

Formamos la tabla:

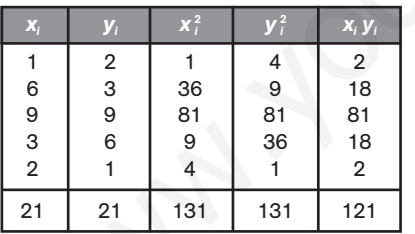

a) 
$$
\bar{x} = \frac{21}{5} = 4.2
$$
  
\n $\bar{y} = \frac{21}{5} = 4.2$   
\n $s_x^2 = \frac{131}{5} - 4.2^2 = 8.56$   
\n $s_y^2 = \frac{121}{5} - 4.2^2 = 6.56$   
\n $s_{xy} = \frac{121}{5} - 4.2^2 = 6.56$   
\nRecta de regression de Y sobre X:  $y - 4.2 = \frac{6.56}{8.56}(x - 4.2)$ ;  $y = 0.767x + 0.98$   
\nRecta de regression de X sobre Y:  $x - 4.2 = \frac{6.56}{8.56}(y - 4.2)$ ;  $x = 0.767y + 0.98$   
\nb) El coefficiente de correlación lineal es igual a  $r = \sqrt{0.767 \cdot 0.767} = 0.767$ .

12.41. (PAU) La siguiente tabla relaciona la inversión, en millones, y la rentabilidad obtenida, en tanto por ciento, de 6 inversores.

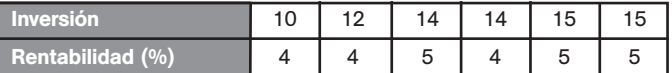

- a) Calcula la media y la desviación típica de las variables inversión y rentabilidad.
- b) Halla el coeficiente de correlación e interprétalo.
- c) Si un inversionista invierte 13,5 millones, ¿qué rentabilidad puede esperar?
- d) Si un inversionista ha obtenido una rentabilidad del 5,5%, ¿qué capital se puede esperar que haya invertido?

Consideramos la inversión como variable *X* y la rentabilidad como variable *Y*. Formamos la tabla:

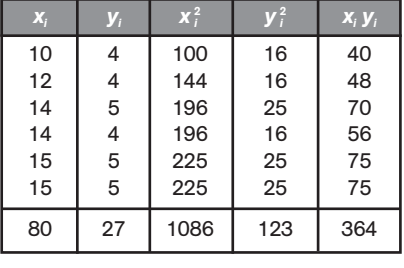

a) *x* 8 6 0 13,33 *s* 2 *<sup>X</sup>* 10 6 86 - 13,332 3,31 *sX* -3,31 1,82 *y* 2 6 7 4,5 *s* 2 *<sup>Y</sup>* 12 6 3 - 4,52 0,25 *sY* -0,25 0,5 0 2 ,6 8 0,5 0,74 www.yoquieroaprobar.es

b)  $s_{xy} = \frac{36}{6}$ 6  $\frac{64}{5}$  - 13,33 · 4,5 = 0,68  $r = \frac{0.68}{1,82}$ 

Como el valor de *r* es próximo a 1, la correlación es directa y moderadamente fuerte. Por tanto, las variables están en dependencia aleatoria.

c) Hallamos la recta de regresión de *Y* sobre *X*:  $y - 4.5 = \frac{0.6}{2.6}$ 3 , , 6 3 8  $\frac{30}{31}$  (*x* - 13,33) *y* = 0,21*x* + 1,76

Por tanto, para x = 13,5 se obtiene:  $y = 0.21 \cdot 13.5 + 1.76 = 4.59$ . Así pues, si un inversionista invierte 13,5 millones, se espera que obtenga una rentabilidad del 4,57%.

d) Hallamos la recta de regresión de *X* sobre *Y*: *x* - 13,33 0 0 , , 6 2 8  $\frac{35}{25}$  (*y* - 4,5) *y* = 2,72*x* + 1,09

Por tanto, para  $y = 5.5$  se obtiene:  $x = 2.72 \cdot 5.5 + 1.09 = 16.05$ . Así pues, si un inversionista obtiene una rentabilidad del 5,5%, se supone que había invertido 16,05 millones.

- 12.42. En una población, la media de los pesos es de 70 kg, y la de las estaturas, de 175 cm. Las desviaciones típicas son 5 kg y 10 cm, respectivamente, y la covarianza de ambas variables es 40.
	- a) Estima el peso de una persona de esa población que mide 185 cm de estatura.
	- b) Usando el coeficiente de correlación lineal, explica hasta qué punto confiarías en la estimación que se ha hecho en el apartado a.
	- Si *X* es la variable peso e *Y* la variable estatura, el enunciado nos da los siguientes datos:

 $\bar{x}$  = 70 kg  $s_x$  = 5 kg  $\bar{y}$  = 175 cm  $s_y$  = 10 cm  $s_y$  = 40

a) Hay que hallar la recta de regresión de *X* sobre *Y*.

$$
x - 70 = \frac{40}{100} (y - 175) \qquad x = 0.4y
$$

Para una estatura de  $y = 185$  cm, el peso esperado es  $x = 0.4 \cdot 185 = 74$  kg.

b) El coeficiente de correlación es 
$$
r = \frac{40}{5 \cdot 10} = 0.8
$$
.

Este valor de *r* indica que la correlación es directa y fuerte; por tanto, existe una alta confianza en las estimaciones obtenidas.

12.43. Las rectas de regresión de cuatro distribuciones bidimensionales son las siguientes:

a) 
$$
y = x + 2
$$
;  $x = 4$   
\nb)  $y = \frac{4}{5}x + 2$   $x = \frac{5}{6}y + 2$   
\nc)  $y = 3$ ;  $x = 2$   
\nd)  $y = x$ ;  $x = \frac{4}{5}y + 1$ 

Indica en qué casos es significativa la correlación lineal.

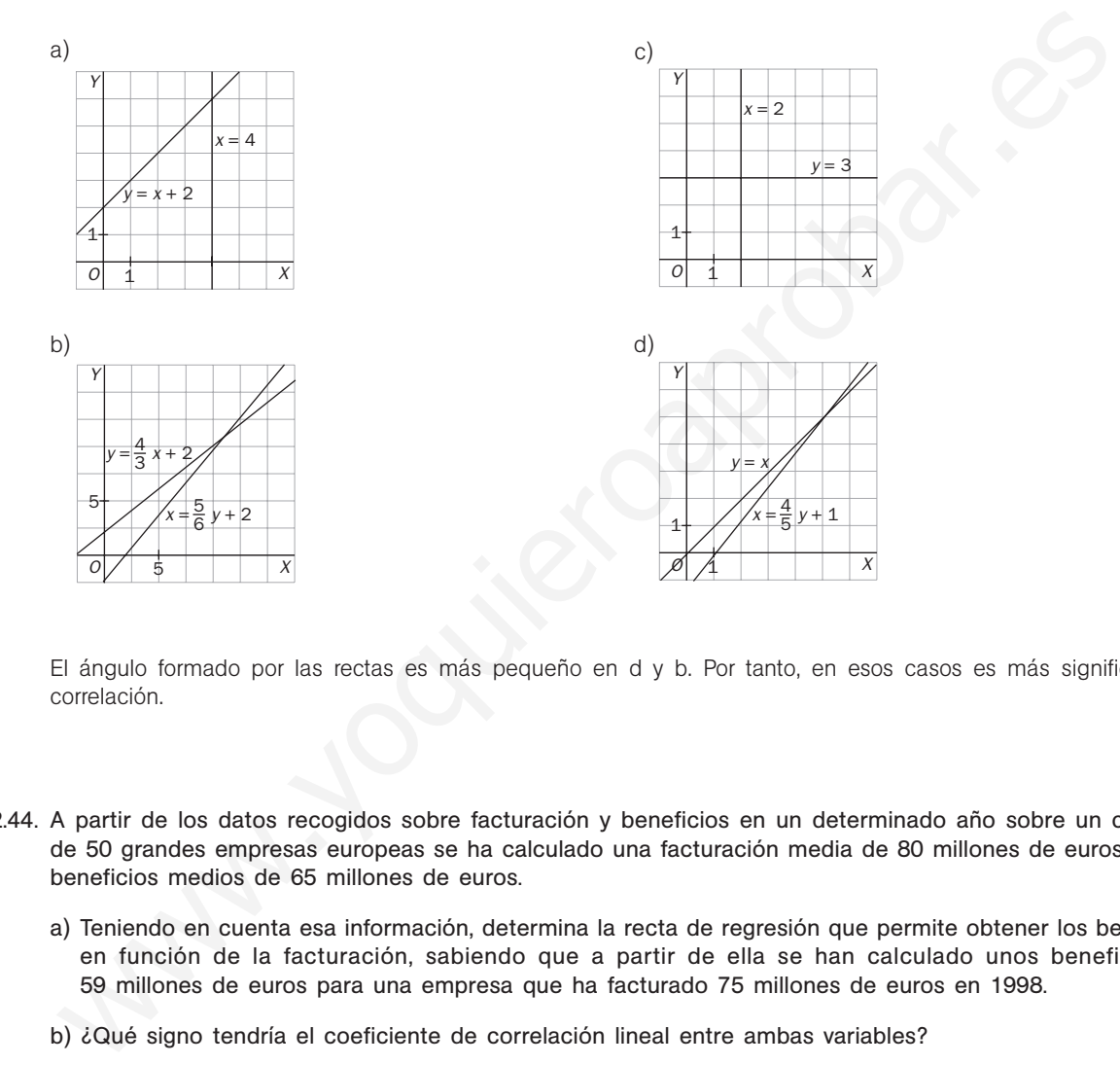

El ángulo formado por las rectas es más pequeño en d y b. Por tanto, en esos casos es más significativa la correlación.

- 12.44. A partir de los datos recogidos sobre facturación y beneficios en un determinado año sobre un conjunto de 50 grandes empresas europeas se ha calculado una facturación media de 80 millones de euros y unos beneficios medios de 65 millones de euros.
	- a) Teniendo en cuenta esa información, determina la recta de regresión que permite obtener los beneficios en función de la facturación, sabiendo que a partir de ella se han calculado unos beneficios de 59 millones de euros para una empresa que ha facturado 75 millones de euros en 1998.
	- b) ¿Qué signo tendría el coeficiente de correlación lineal entre ambas variables?
	- a) Consideramos *X* como la variable facturación e *Y* como la variable beneficio.

La recta de regresión de *Y* sobre *X* es de la forma  $y = mx + n$ .

Como la recta pasa por los puntos (80, 65) y (75, 59), se tiene:

 $65 = 80 m + n$ 

 $59 = 75 m + n$ 

Resolviendo el sistema, resulta:  $m = \frac{6}{5}$  $\frac{6}{5}$  y *n* = -31.

La recta de regresión de *Y* sobre *X* es:  $y = \frac{6}{5}$  $\frac{6}{5}x - 31.$ 

b) El coeficiente de correlación tiene el mismo signo que la pendiente de la recta de regresión; por tanto, es positivo.

- 12.45. (PAU) La recta de regresión de una variable *Y* respecto de la variable *X* es *y* 0,3*x* 1. Los valores que ha tomado la variable *x* han sido {3, 4, 5, 6, 7}.
	- a) Determina el valor esperado de Y para el valor particular de x = 3,5.
	- b) Si los valores de la variable *Y* utilizados para la regresión se multiplican por 10 y se dejan los mismos valores para la variable *X*, determina razonadamente la nueva recta de regresión.
	- a) Para  $x = 3.5 \Rightarrow y = 0.3 \cdot 3.5 + 1 = 2.05$
	- b) Si los valores de la variable *Y* se multiplican por 10, se tendrá:
		- *y* 10*y* , siendo *y* la media inicial

$$
s'_{xy} = \frac{\sum 10x_jy_i}{N} - \overline{x} \ 10\,\overline{y} = 10\,s_{xy}
$$

Con esto, la nueva recta será:

$$
y - 10\bar{y} = \frac{10 S_{xy}}{S_x^2} (x - \bar{x}) \Rightarrow y = \frac{10 S_{xy}}{S_x^2} x + 10 \left( \bar{y} - \frac{Sxy}{S_x^2} \bar{x} \right) \Rightarrow y = 3x + 10
$$

12.46. (PAU) Cien alumnos prepararon un examen de Matemáticas. Se representa por *X* el número de problemas hechos por cada alumno en la preparación, *y* por *Y*, la calificación obtenida. Sabiendo que las medias aritméticas de esas variables fueron  $\bar{x} = 9.2$  e  $\bar{y} = 9.5$ , que el coeficiente de correlación entre esas variables fue 0,7 y que la desviación típica de la variable Y fue el doble que la de la variable *X*, calcula las ecuaciones de las rectas de regresión. Con esto, la nueva recta será:<br>  $y - 10\bar{y} = \frac{10 S_{\omega}}{S_{\epsilon}} (x - \bar{x}) \Rightarrow y = \frac{10 S_{\omega}}{S_{\epsilon}} x + 10 (\bar{y} - \frac{S_{\text{NY}}}{S_{\epsilon}} \bar{x}) \Rightarrow y = 3x + 10$ <br>
AU) Clen alumnos prepararon un examen de Matemáticas. Se representa por  $X$  el número de

Como la desviación típica de la variable *Y* fue el doble que la de la variable *X*, se tiene:

1) 
$$
r = \frac{S_{XY}}{S_X S_Y} = \frac{S_{XY}}{S_X \cdot 2S_X} = \frac{S_{XY}}{2S_X^2} = 0.7 \Rightarrow \frac{S_{XY}}{S_X^2} = 0.7 \cdot 2 = 1.4
$$

La recta de regresión de *Y* sobre *X* es:

$$
y - 9.5 = 1.4 (x - 9.2).
$$

**2)** 
$$
\frac{S_{XY}}{S_Y^2} = \frac{S_{XY}}{(2s_X)^2} = \frac{S_{XY}}{4s_X^2} = \frac{1}{4} \cdot 1.4 = 0.35
$$

La recta de regresión de *X* sobre *Y* es:

 $x - 9.2 = 0.35 (y - 9.5).$ 

## PROFUNDIZACIÓN

12.47. (PAU) La tabla siguiente muestra los valores observados de dos variables *X* e *Y* en 5 individuos.

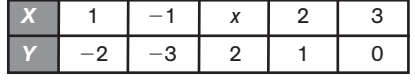

- a) Halla el valor *x* para que el coeficiente de correlación sea nulo.
- b) Suponiendo que *x* 4, halla la recta de regresión de *Y* sobre *X* y estudia el valor de *Y* cuando *X* toma el valor  $-2$ .

a) 
$$
\bar{x} = \frac{5 + x}{5}
$$
  $\bar{y} = -\frac{2}{5}$   $\Rightarrow$   $s_{xy} = \frac{-2 + 3 + 2x + 2}{5} - \frac{5 + x}{5} \cdot \left(\frac{-2}{5}\right) = \frac{12x + 25}{25}$   
Como  $r = \frac{s_{xy}}{s_x s_y} = 0$ ,  $s_{xy} = 0$ ;  $\frac{12x + 25}{25} = 0$ , y, por tanto,  $x = -\frac{25}{12}$ 

b) Si 
$$
x = 4
$$
,  $\bar{x} = \frac{9}{5}$ ;  $\bar{y} = -\frac{2}{5}$ ;  $s_{xy} = \frac{73}{25}$   
 $s_x^2 = \frac{1 + 1 + 16 + 4 + 9}{5} - \frac{81}{25} = \frac{74}{25}$ 

Recta de regresión de *Y* sobre *X*:  $y - \frac{2}{5}$  $\frac{2}{5} = \frac{7}{7}$ 7 3  $rac{3}{4}$  (x -  $rac{9}{5}$  $\left(\frac{9}{5}\right)$ ; *y* = 0,986*x* - 2,176. Si *x* = -2, *y* = -4,148 12.48. Se considera la siguiente tabla estadística, donde a es una incógnita:

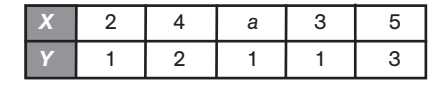

a) Calcula el valor de a sabiendo que la media de *X* es 3.

b) Mediante la correspondiente recta de regresión lineal, predice el valor que se obtiene para *Y* cuando  $X = 4.5$ . Explica la fiabilidad de la predicción anterior.

a) 
$$
x = \frac{2 + 4 + a + 3 + 5}{5} = 3 \implies 14 + a = 15 \implies a = 1
$$

b) Formamos la tabla:

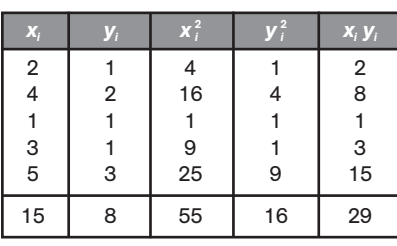

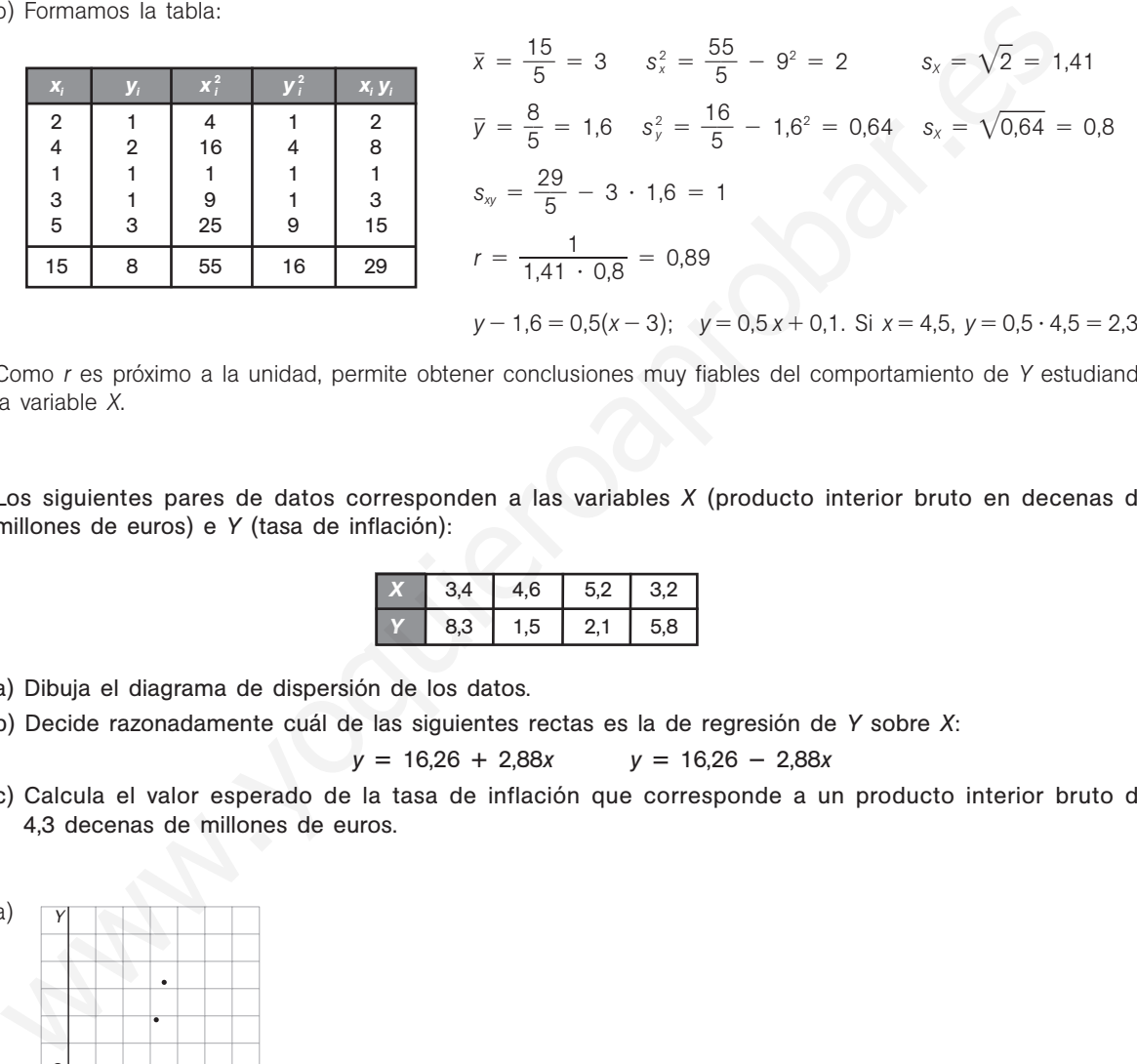

*y* - 1,6 0,5(*x* - 3); *y* 0,5 *x* 0,1. Si *x* 4,5, *y* 0,5 4,5 2,35

Como *r* es próximo a la unidad, permite obtener conclusiones muy fiables del comportamiento de *Y* estudiando la variable *X*.

12.49. Los siguientes pares de datos corresponden a las variables *X* (producto interior bruto en decenas de millones de euros) e *Y* (tasa de inflación):

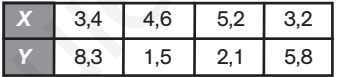

- a) Dibuja el diagrama de dispersión de los datos.
- b) Decide razonadamente cuál de las siguientes rectas es la de regresión de *Y* sobre *X*:

*y* - 16,26 2,88*x y*  $y = 16,26 - 2,88x$ 

c) Calcula el valor esperado de la tasa de inflación que corresponde a un producto interior bruto de 4,3 decenas de millones de euros.

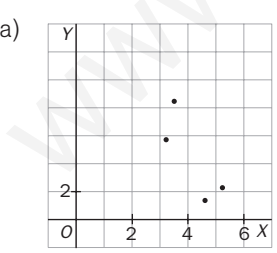

- b) De ser alguna de esas dos rectas, será la de la pendiente negativa, *y* = 16,26 2,88*x*, pues así lo sugiere el diagrama de dispersión.
- c) Si  $x = 4,3$ , sustituyendo en la recta dada se obtiene:  $y = -2,88 \cdot 4,3 + 16,26 = 3,88$ .

Es decir, para un producto interior bruto de 4,3 decenas de millones de euros se espera una tasa de inflación del 3,88.

12.50. Se ha solicitado a un grupo de 50 individuos información sobre el número de horas que dedican diariamente a dormir y a ver la televisión. Los resultados vienen dados por la siguiente tabla.

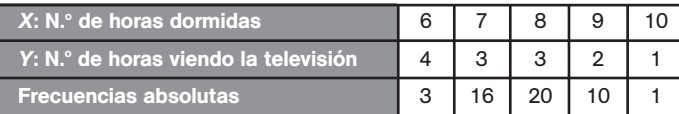

- a) Calcula el coeficiente de correlación entre *X* e *Y* e interprétalo en los términos del enunciado.
- b) Calcula la ecuación de la recta de regresión de *Y* sobre *X*.
- c) Si una persona duerme 8 horas y media, ¿cuántas horas cabe esperar que vea la televisión?
- d) Sin calcular la recta de regresión de *X* sobre *Y*, ¿en qué punto se cortará esta recta con la calculada en el apartado b?
- e) Si una persona ve la televisión 2 horas, ¿cuánto tiempo cabe esperar que duerma?

Formamos la siguiente tabla:

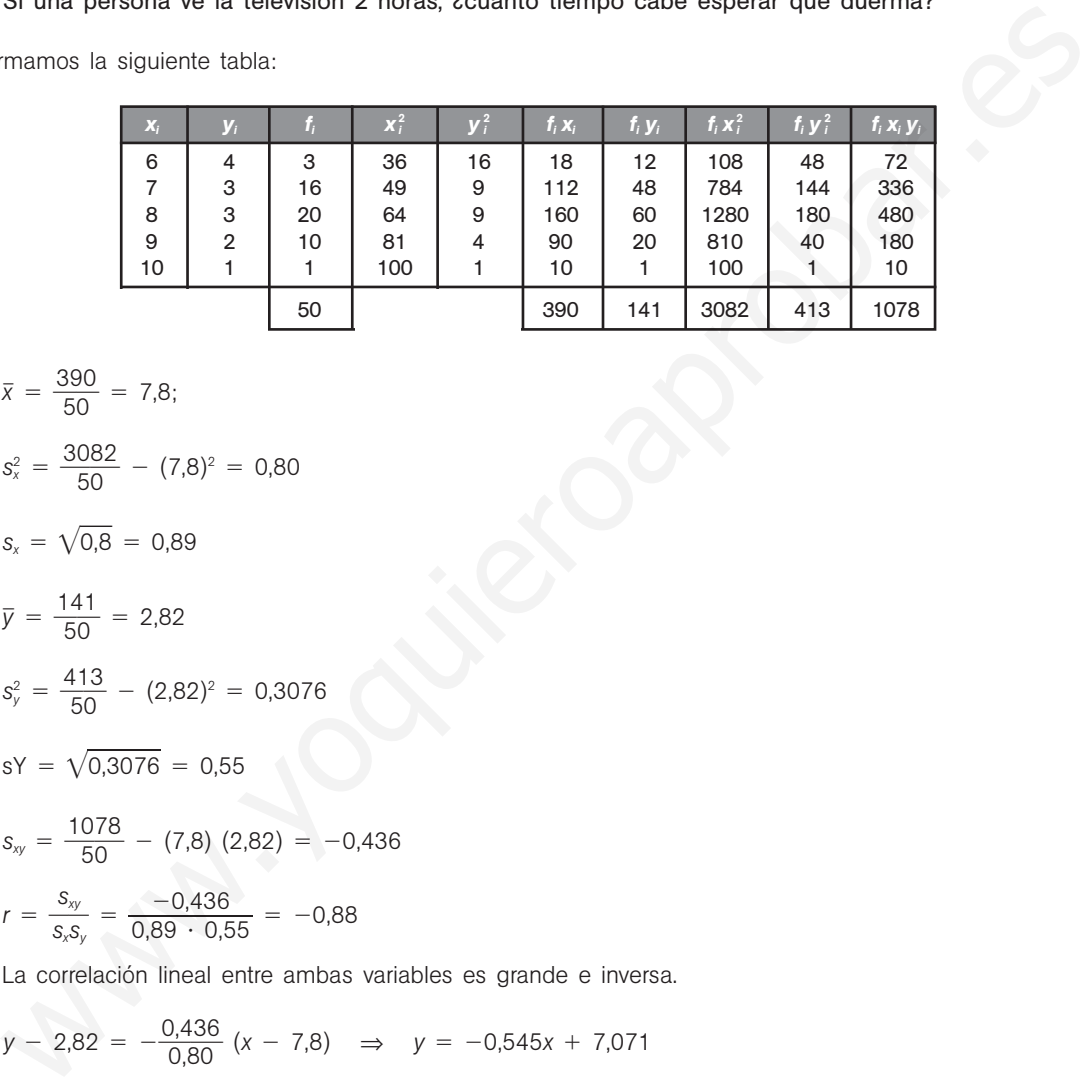

a) 
$$
\bar{x} = \frac{390}{50} = 7.8
$$
;  
\n $s_x^2 = \frac{3082}{50} - (7.8)^2 = 0.80$   
\n $s_x = \sqrt{0.8} = 0.89$   
\n $\bar{y} = \frac{141}{50} = 2.82$   
\n $s_y^2 = \frac{413}{50} - (2.82)^2 = 0.3076$   
\n $sY = \sqrt{0.3076} = 0.55$   
\n $s_{xy} = \frac{1078}{50} - (7.8)(2.82) = -0.436$   
\n $r = \frac{s_{xy}}{s_x s_y} = \frac{-0.436}{0.89 \cdot 0.55} = -0.88$ 

La correlación lineal entre ambas variables es grande e inversa.

b) 
$$
y - 2.82 = -\frac{0.436}{0.80} (x - 7.8) \Rightarrow y = -0.545x + 7.071
$$

c) Si  $x = 8.5$ :  $y = -0.545 \cdot 8.5 + 7.071 = 2.44$ 

Si una persona duerme 8 horas y media, verá la televisión durante 2 horas 26,4 minutos.

- d) La recta de regresión de *Y* sobre *X* y la recta de regresión de *X* sobre *Y* se cortan en el centro de gravedad de la nube de puntos, es decir, en el punto  $(\bar{x}, \bar{y}) = (7,8; 2,82)$ .
- e) La recta de regresión de *X* sobre *Y* es:  $x 7,8 = \frac{-0}{0,30}$ 0 3 , 0 4 7  $\frac{436}{276}$  (*y* - 2,82);  $x = 11,787 - 1,417y$ .
	- Si  $y = 2$ ,  $x = 11,787 1,41 \cdot 2 = 8,953$  horas, es decir, que si una persona ve la televisión durante 2 horas, se espera que duerma aproximadamente 9 horas.

12.51. Los valores de dos variables *X* e *Y* se distribuyen según la tabla siguiente.

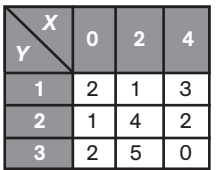

Determina el coeficiente de correlación y la recta de regresión de *Y* sobre *X*.

Convertimos la tabla de doble entrada en tabla simple y efectuamos los siguientes cálculos:

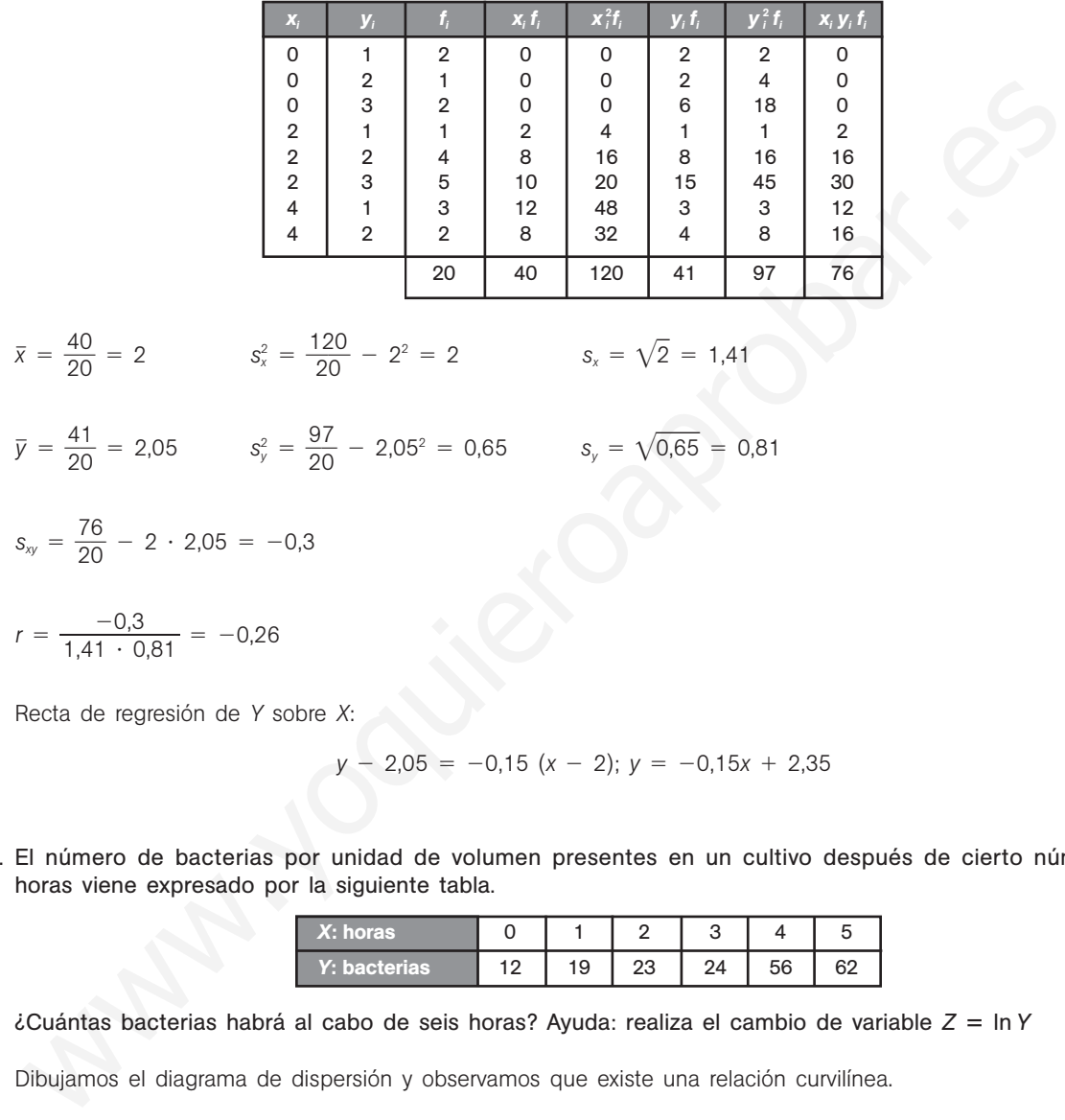

12.52. El número de bacterias por unidad de volumen presentes en un cultivo después de cierto número de horas viene expresado por la siguiente tabla.

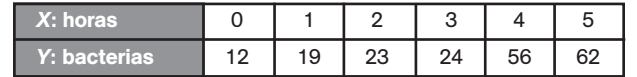

 $i$ Cuántas bacterias habrá al cabo de seis horas? Ayuda: realiza el cambio de variable *Z* = ln *Y* 

Dibujamos el diagrama de dispersión y observamos que existe una relación curvilínea.

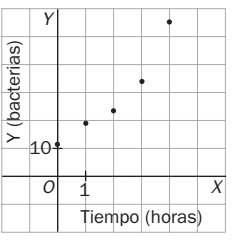

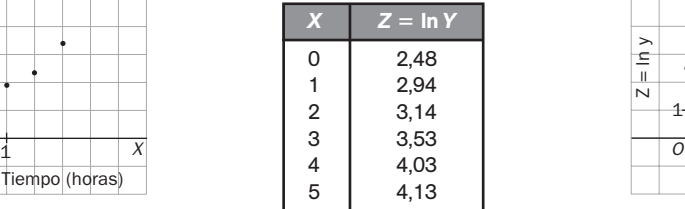

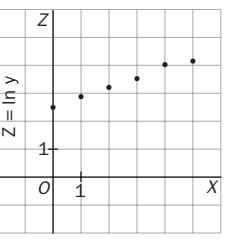

Al realizar el cambio de variable  $Z = \ln Y$ , la nube de puntos se ajusta a una recta. Podemos calcular ahora la recta de regresión de *Z* sobre *X*.

| $X_i$          | $Z_i$ | $\mathbf{X}_i^2$ | $\mathbf{Z}_i^2$ |       | <b>x</b> <sub>i</sub> z <sub>i</sub> $\bar{x} = \frac{15}{6} = 2.5;$ $\bar{z} = \frac{20.25}{5} = 3.375$ |
|----------------|-------|------------------|------------------|-------|----------------------------------------------------------------------------------------------------|
| 0              | 2,48  | 0                | 6,1504           | 0     |                                                                                                    |
|                | 2,94  |                  | 8,6436           | 2,94  | $s_x^2 = \frac{55}{6} - 2.5^2 = 2.92 \Rightarrow s_x = \sqrt{2.92} = 1.71$                               |
| $\overline{2}$ | 3,14  | 4                | 9,8596           | 6,28  |                                                                                                    |
| 3              | 3,53  | 9                | 12,4609          | 10,59 |                                                                                                    |
| 4              | 4,03  | 16               | 16,2409          | 16,12 | $s_z^2 = \frac{70,4123}{6} - 3,375^2 = 0,35 \implies s_z = \sqrt{0,35} = 0,59$                           |
| 5              | 4,13  | 25               | 17,0569          | 20,65 |                                                                                                    |
|                |       |                  |                  |       | $s_{xz} = \frac{56,58}{6} - 2,5 \cdot 3,375 = 0,9925$                                                    |
| 15             | 20.25 | 55               | 70,4123          | 56,58 |                                                                                                    |

Como  $r = \frac{0.99}{1.71}$ 1 ,99  $\ddot{\phantom{0}}$ 2 0 <sup>5</sup> ,59 0,98, nos indica que la relación existente entre *<sup>X</sup>* <sup>e</sup>*<sup>Y</sup>* es de tipo exponencial.

La recta de regresión de *Z* sobre *X* es: *z* – 3,375 =  $\frac{0.993}{29}$ 2 9 , 9 9 2  $\frac{925}{92}(x - 2.5) \Rightarrow z = 0.34x + 2.53$ Como  $Z = \ln Y$ , se cumple que:  $\ln y = 0.34x + 2.53$ . mo  $r = \frac{1771 \cdot 0.69}{1.71 \cdot 0.69} = 0.98$ , nos indica que la relacion existente entre X e Y es de tipo exponencial.<br>
recta de regresión de Z sobre X es:  $z = 3.375 = \frac{0.9926}{2.92}$  ( $x = 2.6$ )  $\Rightarrow$   $z = 0.34x + 2.53$ <br>
mo  $z = \ln$ 

Tomando exponenciales en los dos miembros queda:  $y = e^{0.34x + 2.53}$ 

El número de bacterias esperado al cabo de seis horas es:  $y = e^{0.34 \cdot 6 + 2.53} = 96.54$